## OpenMP for Intranode Programming

#### ATPESC, 08/06/2014

Barbara Chapman, University of Houston Deepak Eachempati, University of Houston Kelvin Li, IBM

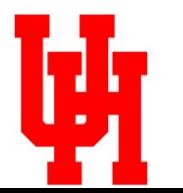

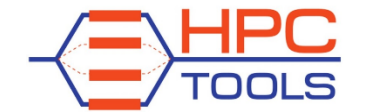

http://www.cs.uh.edu/~hpctools

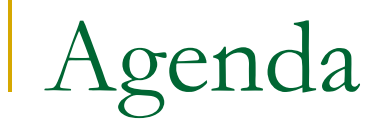

#### □ Morning: **An Introduction to OpenMP 3.1**

- **□ Afternoon: Using OpenMP; Hybrid** Programming with MPI and OpenMP; OpenMP 4.0
- □ Evening: Practical Programming

## Morning Agenda

- $\implies$  What is OpenMP?
	- □ The core elements of OpenMP 3.1
		- <sup>q</sup> Parallel regions
		- □ Worksharing constructs
		- <sup>q</sup> Synchronization
		- Managing the data environment
		- The runtime library and environment variables
		- <sup>q</sup> Tasks
	- **D** OpenMP usage
		- $\Box$  An example

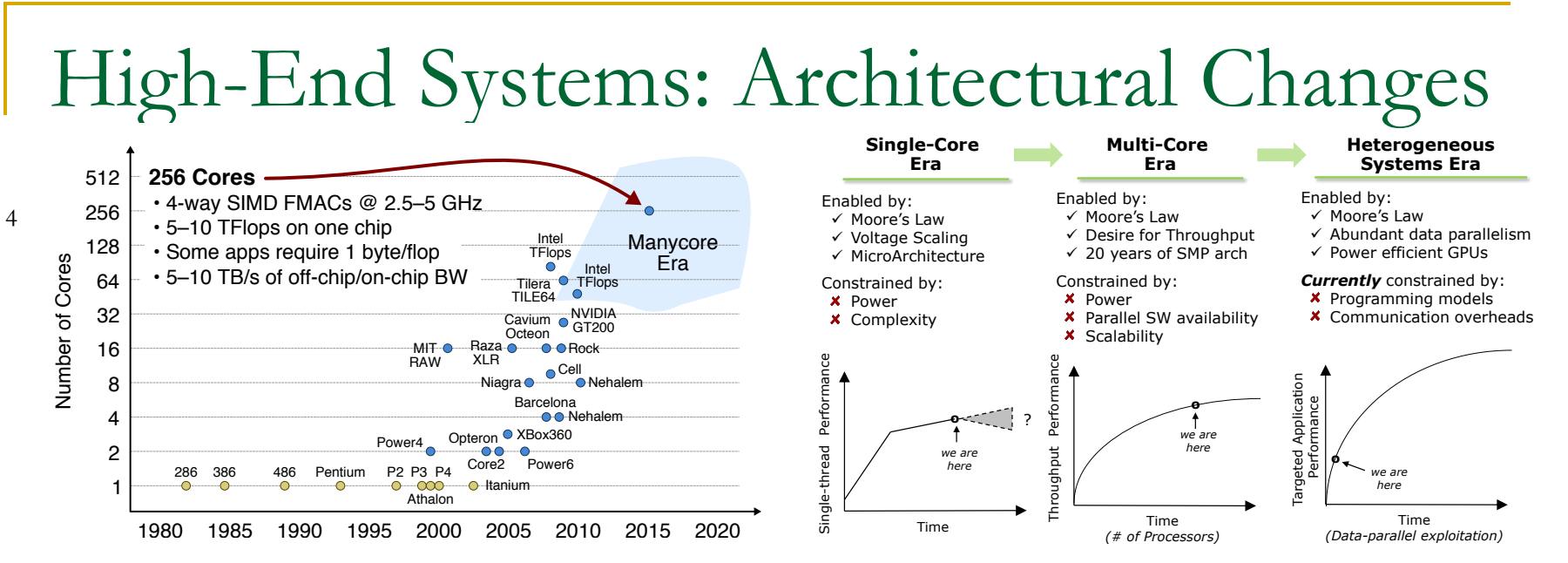

- **Q** Massive increase in concurrency within nodes ECE 5950 Course Overview 18 / 35 **4** Data\$Processing\$in\$Exascale1class\$Computing\$Systems\$\$|\$\$April\$27,\$2011\$\$|\$\$CRM
- **□** Node architecture also changing
	- □ Growing core count, heterogeneity, memory size & BW, power attributes, resilience
	- <sup>q</sup> Reduced memory per core
- Application codes need to exploit nodes fully
- OpenMP can help

## The OpenMP API

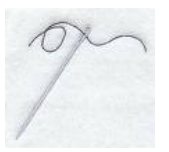

High-level directive-based multithreaded programming

- □ User makes strategic decisions; compiler figures out details
- <sup>q</sup> Shared memory model: Natural fit for shared memory (multicore) platforms, now also heterogeneous systems
- $\Box$  Can be used with MPI in Fortran, C, C++ programs to reduce memory footprint, communication behavior of MPI code
- □ Under active development

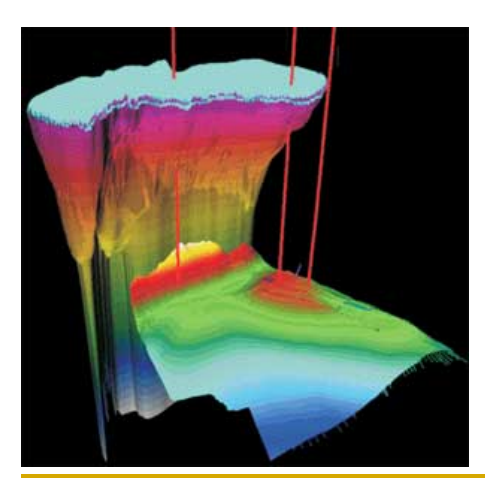

**#pragma omp parallel #pragma omp for schedule(dynamic)**  for  $(I=0;I{$  NEAT\_STUFF(I); } /\* implicit barrier here \*/

# OpenMP: Brief History

- **□** Initial version based upon shared memory parallel directive standardization efforts in late 80s
	- □ PCF and aborted ANSI X3H5
	- <sup>q</sup> Nobody fully implemented either of them
	- **p** Proprietary directives in use for programming early shared memory platforms
- **□** Oriented toward technical computing
	- <sup>q</sup> Fortran, loop parallelism
- **□ Recent work has significantly extended scope of** original features

## What is OpenMP?

- □ De-facto standard **API** to write shared memory parallel applications in C, C++, and Fortran
	- □ Recent features go beyond shared memory
- <sup>q</sup> Initial version released end of 1997
	- **p** For Fortran only
	- □ Subsequent releases for C, C++
- $\Box$  Version 2.5 merged specs for all three languages
- □ Version 3.1 released July 2011; 4.0 July 2013

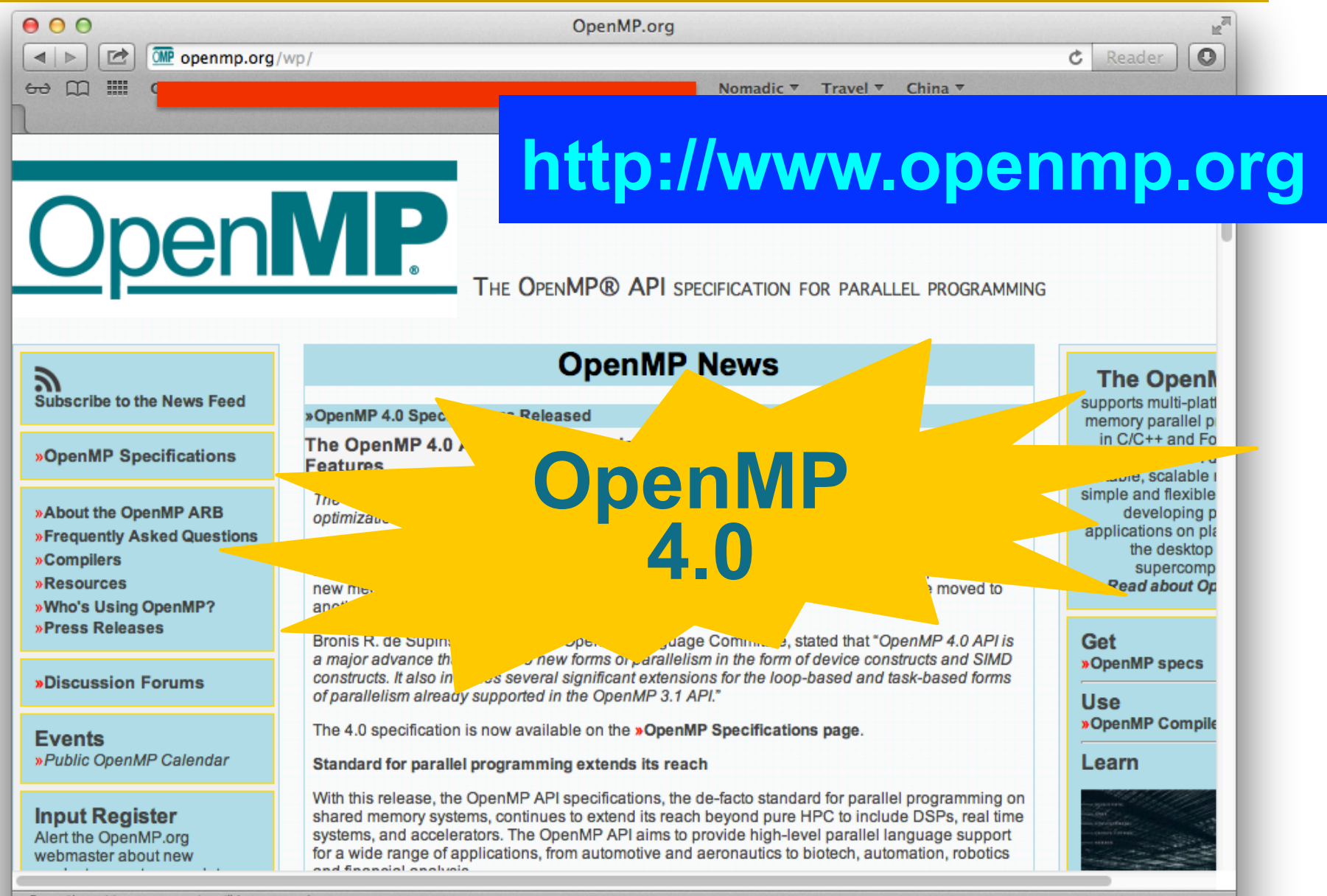

Open "http://openmp.org/wp/" in a new tab

## The OpenMP ARB

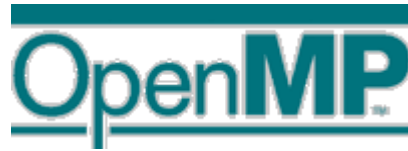

OpenMP is maintained by the OpenMP Architecture Review Board (the ARB), which

- □ Interprets OpenMP
- <sup>q</sup> Writes new specifications keeps OpenMP relevant
- Works to increase the impact of OpenMP
- □ Members are organizations not individuals
	- **Q** Current members
		- **p** Permanent: AMD, Convey Computer, Cray, Fujitsu, HP, IBM, Intel, Microsoft, NEC, Nvidia, Oracle, Red Hat, St Microelectronics, Texas Instruments
		- <sup>q</sup> Auxiliary: ANL, BSC, cOMPunity, EPCC, NASA, LANL, ASC/ LLNL, ORNL, RWTH Aachen, SNL, TACC, University of Houston

www.openmp.org

# OpenMP ARB 2013

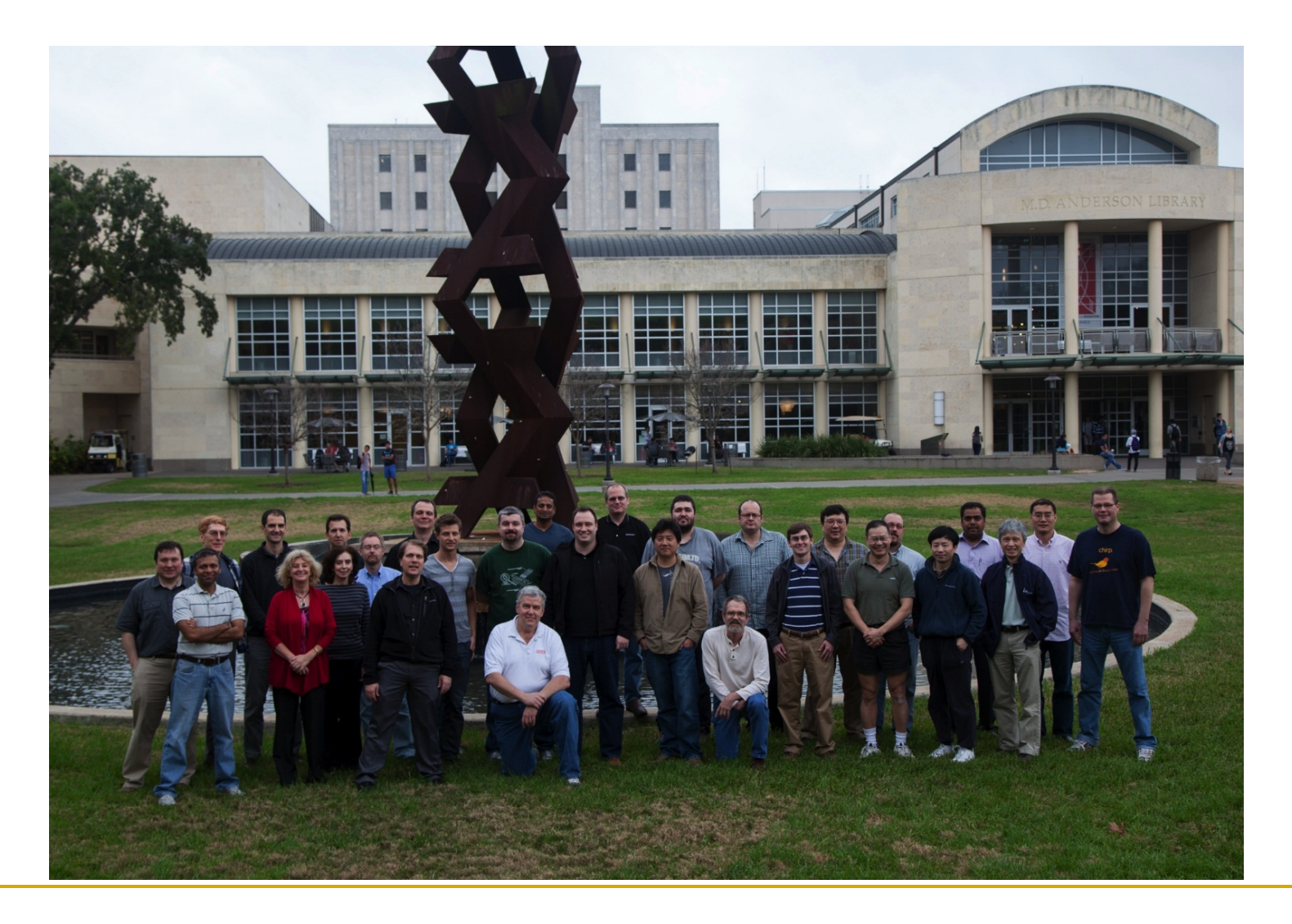

# How Does OpenMP Work?

- OpenMP provides thread programming model at a "high" level"
	- □ Threads collaborate to perform the computation
	- $\Box$  They communicate by sharing variables
	- □ They synchronize to order accesses and prevent data conflicts
	- □ Structured programming is encouraged to reduce likelihood of bugs
- **p** Alternatives:
	- $\Box$  MPI
	- <sup>q</sup> POSIX thread library is lower level
	- <sup>q</sup> Automatic parallelization is higher level (user does nothing)
		- **But usually successful on simple codes only**

User makes strategic decisions; Compiler figures out details

# OpenMP 3.1 Components

- Parallel region
- Worksharing constructs
- Tasking
- **Synchronization**
- Data-sharing attributes

- pragmas in C / C++
- (specially written) comments in Fortran

#### Directives Runtime library

- Number of threads
- Thread ID
- Dynamic thread adjustment
- Nested parallelism
- Schedule
- Active levels
- Thread limit
- Nesting level
- Ancestor thread
- Team size
- **Locking**
- Wallclock timer

#### Environment variables

- Number of threads
- Scheduling type
- Dynamic thread adjustment
- Nested parallelism
- Stacksize
- Idle threads
- Active levels
- Thread limit

#### Role of User

- **□ User inserts directives telling compiler how** statements are to be executed
	- □ what parts of the program are parallel
	- **□** how to assign code in parallel regions to threads
	- □ what data is private (local) to threads
- □ User must remove any dependences in parallel parts
	- **Q Or introduce appropriate synchronization**
- **Q** OpenMP compiler does not check for them!
	- **□** It is up to programmer to ensure correctness
	- **□** Some tools exist to help check this

# How is OpenMP Compiled ?

**□ Most Fortran/C compilers today implement** OpenMP

- <sup>q</sup> The user provides the required **switch** or switches
- Sometimes this also needs a specific **optimization level**, so manual should be consulted
- <sup>q</sup> May also need to set threads' **stacksize** explicitly

#### **Q** Examples

- □ Commercial: -openmp (Intel, Sun, NEC), -mp (SGI, PathScale, PGI), --openmp (Lahey, Fujitsu), -qsmp=omp (IBM) /openmp flag (Microsoft Visual Studio 2005), etc.
- Freeware: gcc, Omni, OdinMP, OMPi, Open64.UH, (llvm)

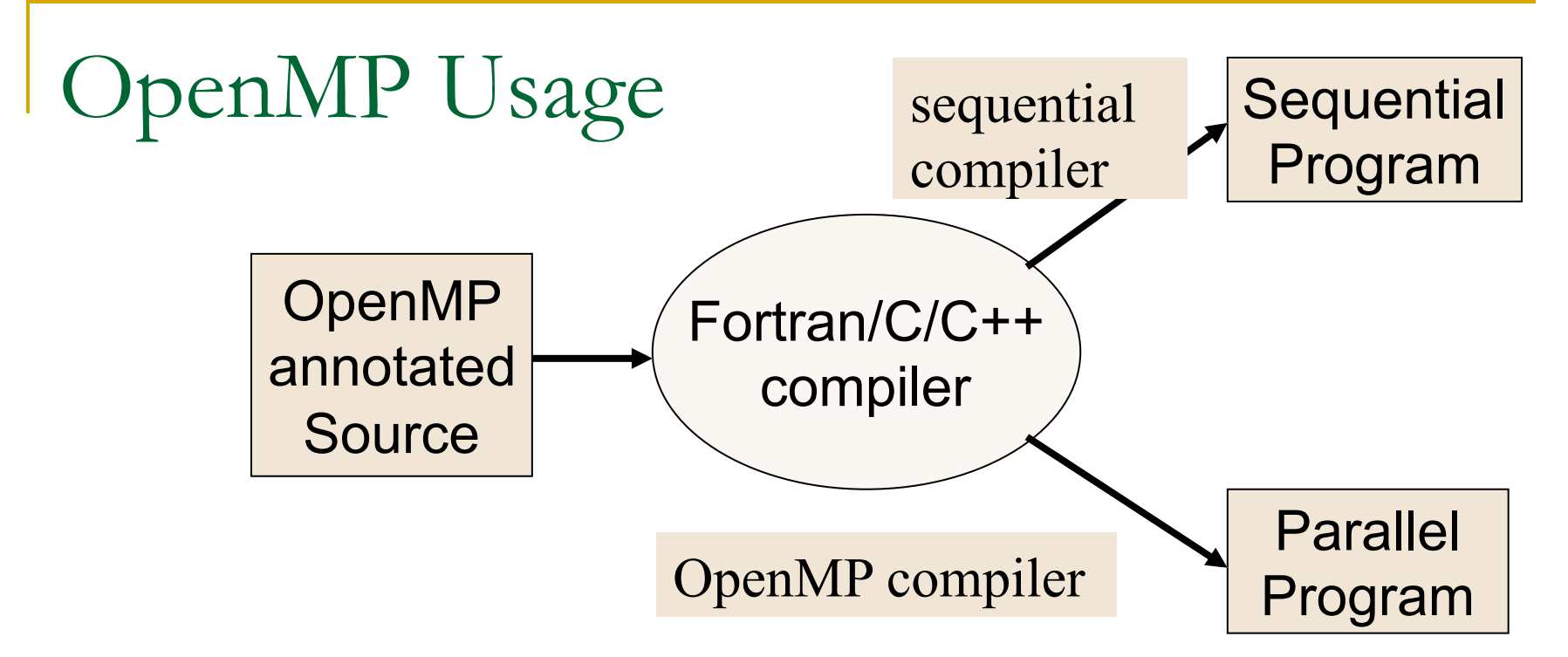

- **q** If program is compiled sequentially
	- OpenMP comments and pragmas are ignored
- **q** If code is compiled for parallel execution
	- Pragmas drive translation into parallel program
- **□** Ideally, one source for sequential and parallel program (big maintenance plus)

#### OpenMP Parallel Computing Solution Stack

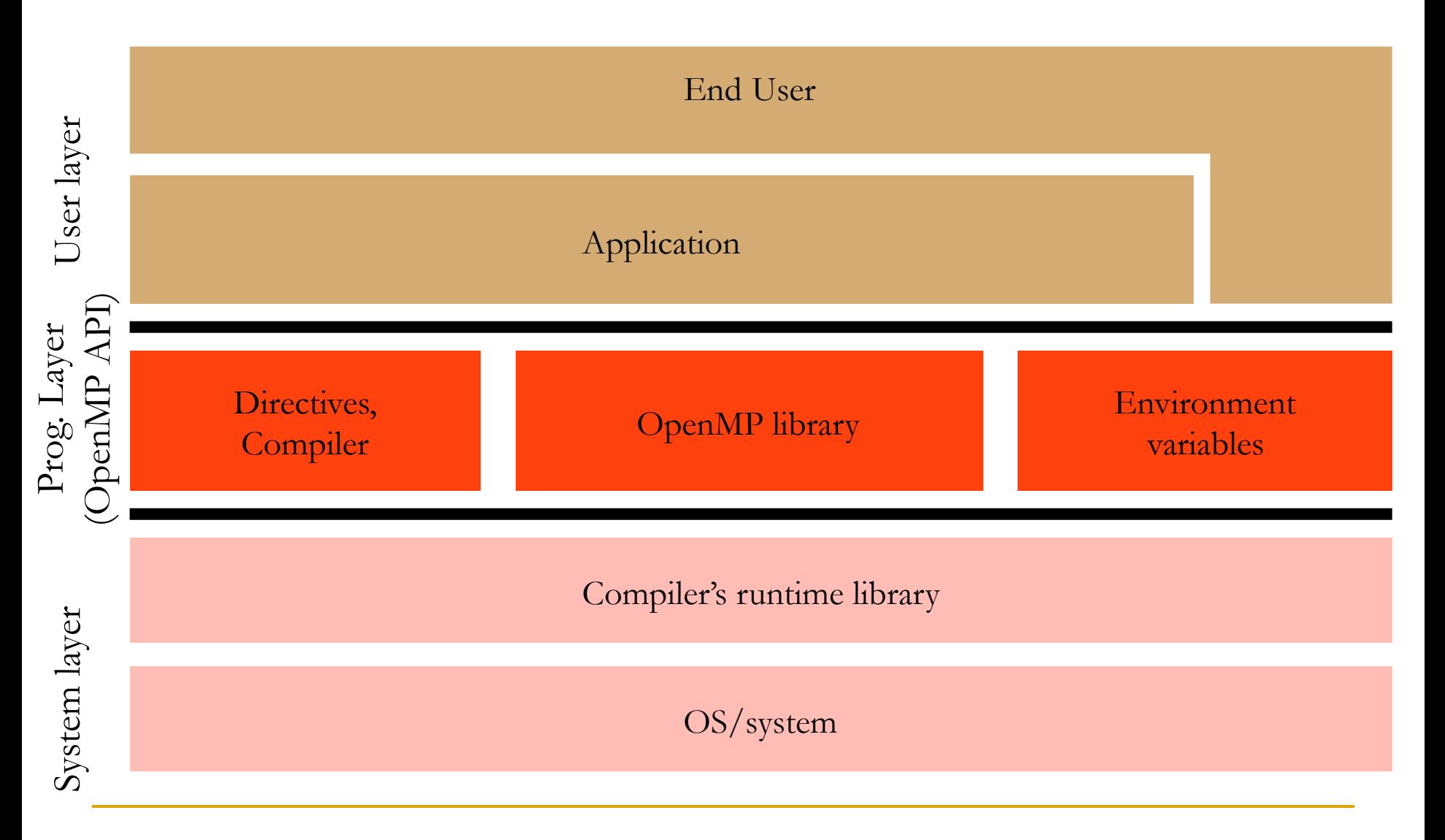

# Agenda

- **□ What is OpenMP?**
- The core elements of OpenMP
	- **p** Parallel regions
	- □ Worksharing constructs
	- **q** Synchronization
	- Managing the data environment
	- The runtime library and environment variables
	- □ Tasks
	- **D** OpenMP usage
		- □ An example
		- Common programming errors
		- □ False sharing

## OpenMP Fork-Join Execution Model

- Execution starts with single thread (the initial / master thread)
- Master thread spawns multiple worker threads as needed, together form a team
- *Parallel region* is a block of code executed by all threads in a team simultaneously

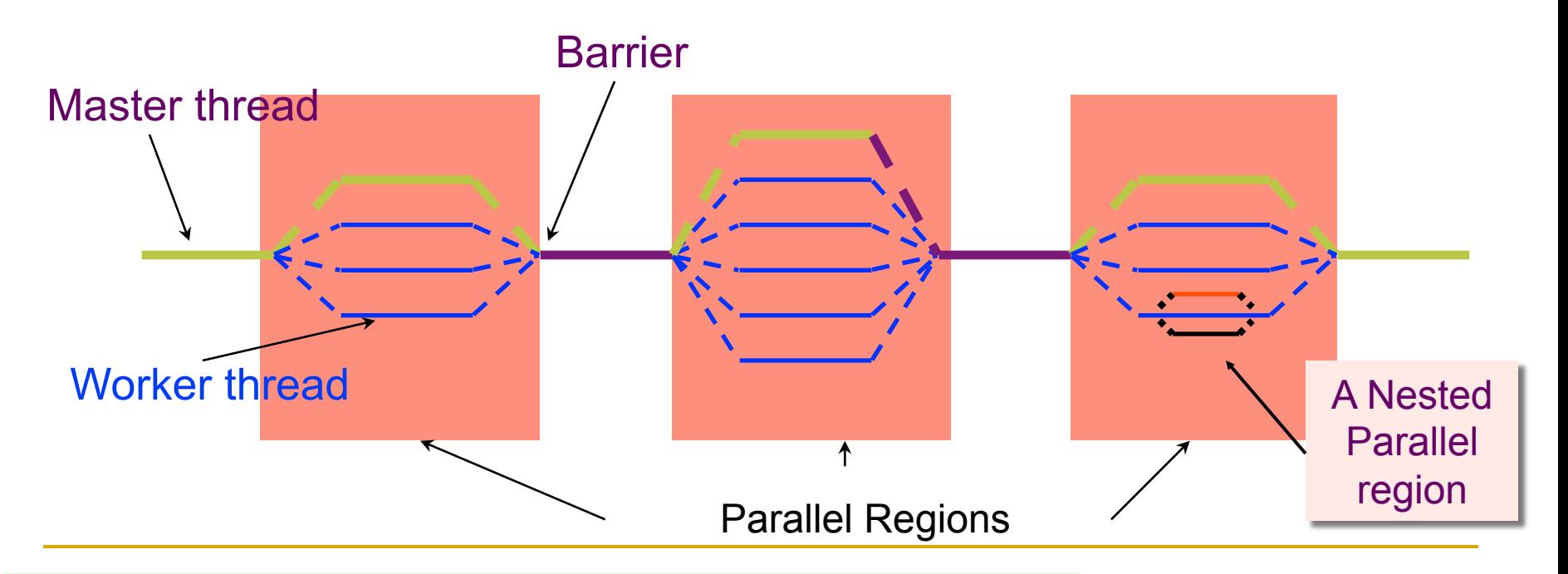

Number of threads in a team may be dynamically adjusted

## OpenMP Memory Model

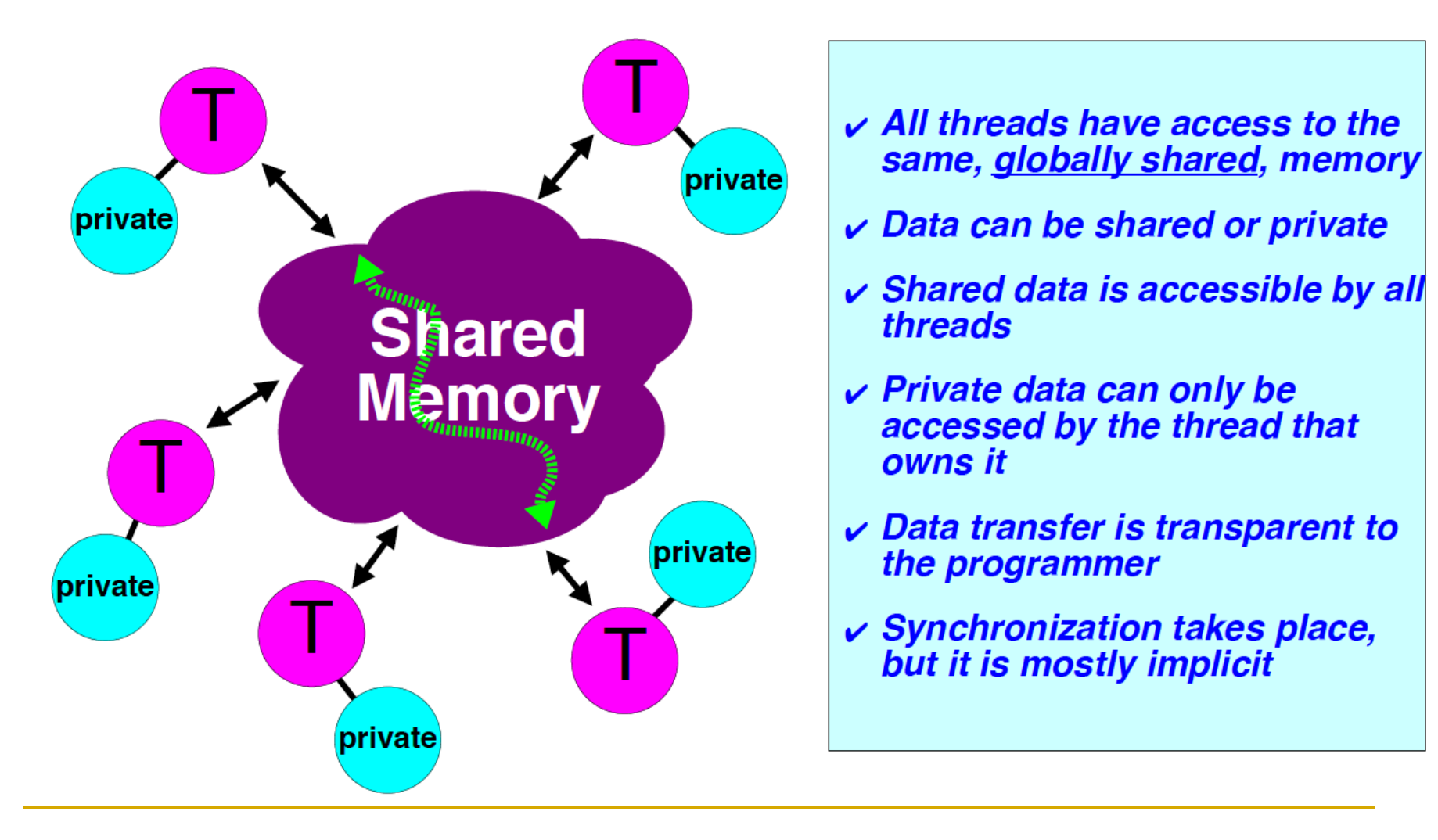

- All threads have access to the<br>same, globally shared, memory
- 
- threads
- accessed by the thread that **owns** it
- $\sqrt{\phantom{a}}$  Data transfer is transparent to the programmer
- $\checkmark$  Synchronization takes place, but it is mostly implicit

#### Data-Sharing Attributes

**□** In OpenMP code, data needs to be "labeled"  $\Box$  There are two basic types:

□ Shared – there is only one instance of the data

- <sup>q</sup> Threads can read and write the data simultaneously unless protected through a specific construct
- **Q All changes made are visible to all threads** 
	- But not necessarily immediately, unless enforced ......
- □ Private Each thread has a copy of the data
	- No other thread can access this data
	- **n** Changes only visible to the thread owning the data

Data is shared by default

## OpenMP Syntax

□ Most OpenMP constructs are compiler directives □ For C and C++, they are pragmas with the form: #pragma omp *construct [clause [clause]…]* □ For Fortran, the directives may have fixed or free form: \*\$OMP construct [clause [clause]…] C\$OMP construct [clause [clause]…] !\$OMP *construct [clause [clause]…]* **□** Include file and the OpenMP lib module #include <omp.h> use omp\_lib

□ Most OpenMP constructs apply to a "structured block".

- <sup>q</sup> A block of one or more statements with one point of entry at the top and one point of exit at the bottom.
- $\Box$  It's OK to have an exit() within the structured block.

#### Example - The Reduction Clause

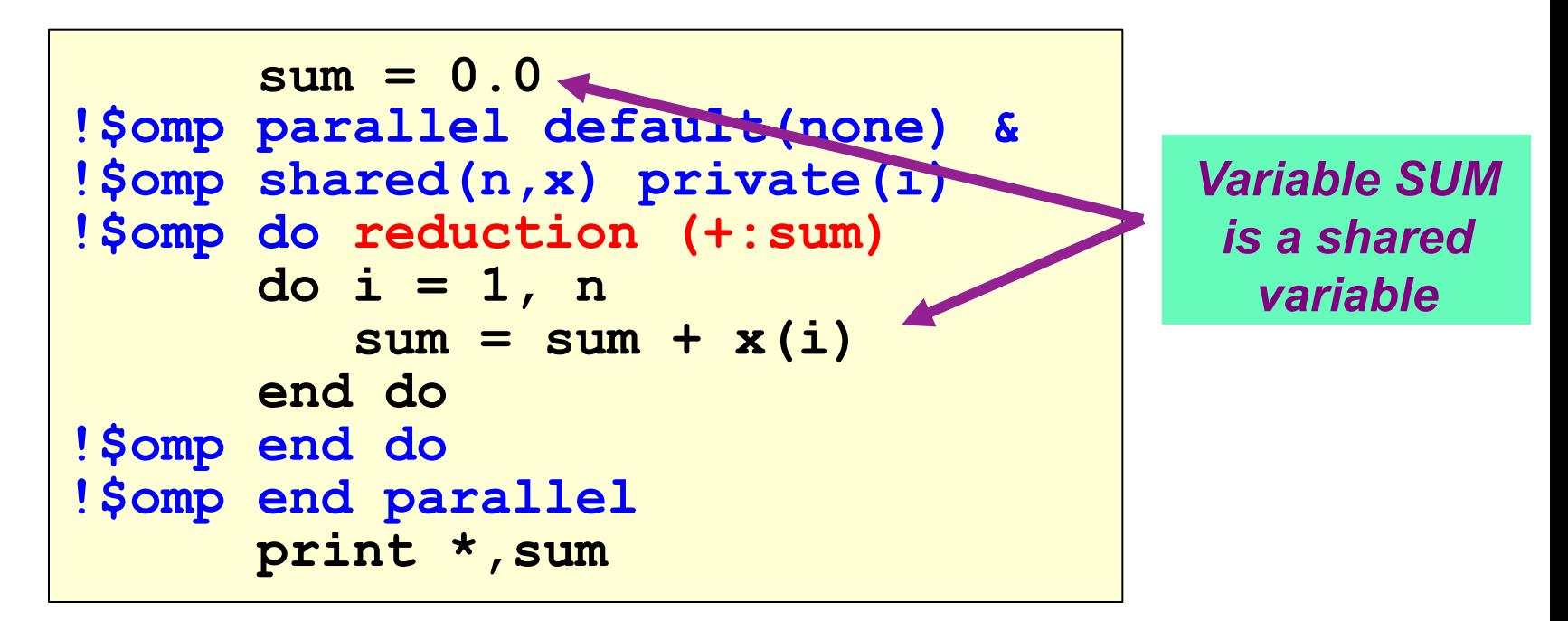

- ü *The result is available after the parallel region*
- ü *The compiler generates optimized code that enables threads to collaborate to perform the reduction*
- ü *The reduction can be hidden in a function call*

**reduction ( operator: list )** 

# Agenda

- **□ What is OpenMP?**
- □ The core elements of OpenMP
	- **p** Parallel regions
	- □ Worksharing constructs
	- **q** Synchronization
	- Managing the data environment
	- The runtime library and environment variables
	- □ Tasks
- **D** OpenMP usage
	- □ An example
	- Common programming errors
	- □ False sharing

## Defining Parallelism In OpenMP

- ❑ A parallel region is a block of code executed by all threads in a team simultaneously
	- <sup>q</sup> Threads in team are numbered consecutively, starting from 0; the master thread has thread ID 0
	- q Thread adjustment (if enabled) is only done before entering a parallel region
	- □ Parallel regions can be nested, but support for this is implementation dependent
	- □ An "if" clause can be used to guard the parallel region; if the condition evaluates to "false", the code is executed serially

#### OpenMP Team := Master + Workers

## Parallel Regions

 $\Box$  You create a team of threads in OpenMP with the "omp parallel" pragma.

 $\Box$  For example, to create a 4 thread parallel region:

Each thread executes a copy of the code within the structured block

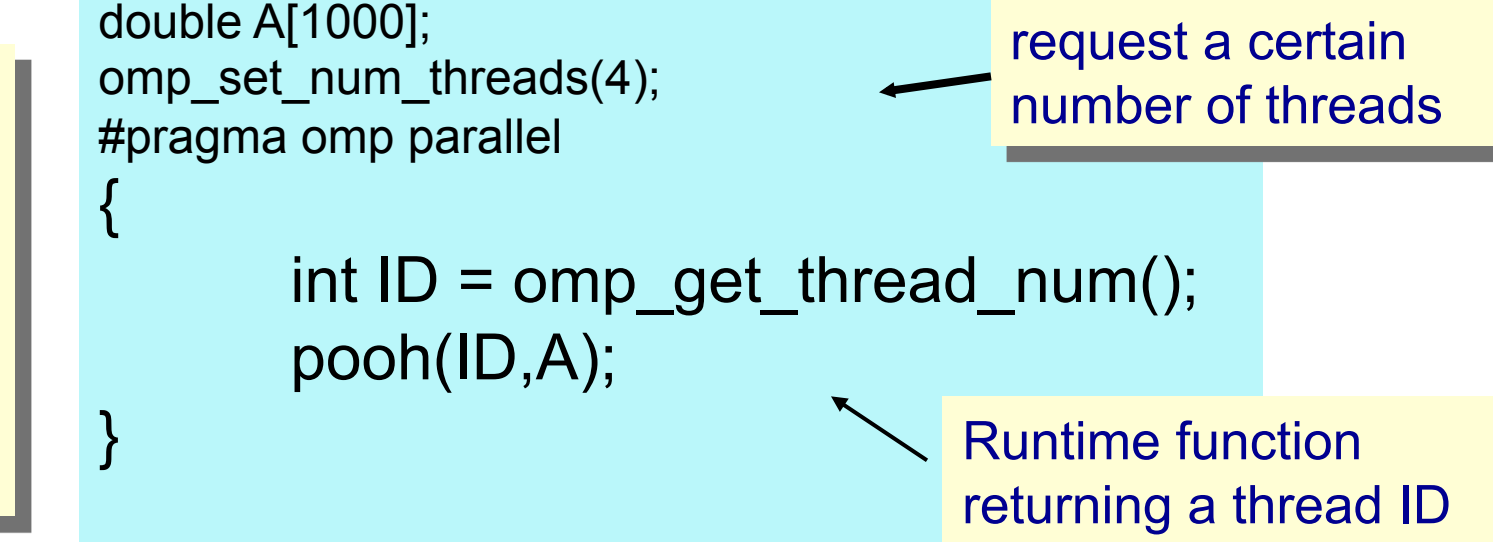

Runtime function to

#### q **Each thread calls pooh(ID,A) for ID = 0 to 3**

## Parallel Regions

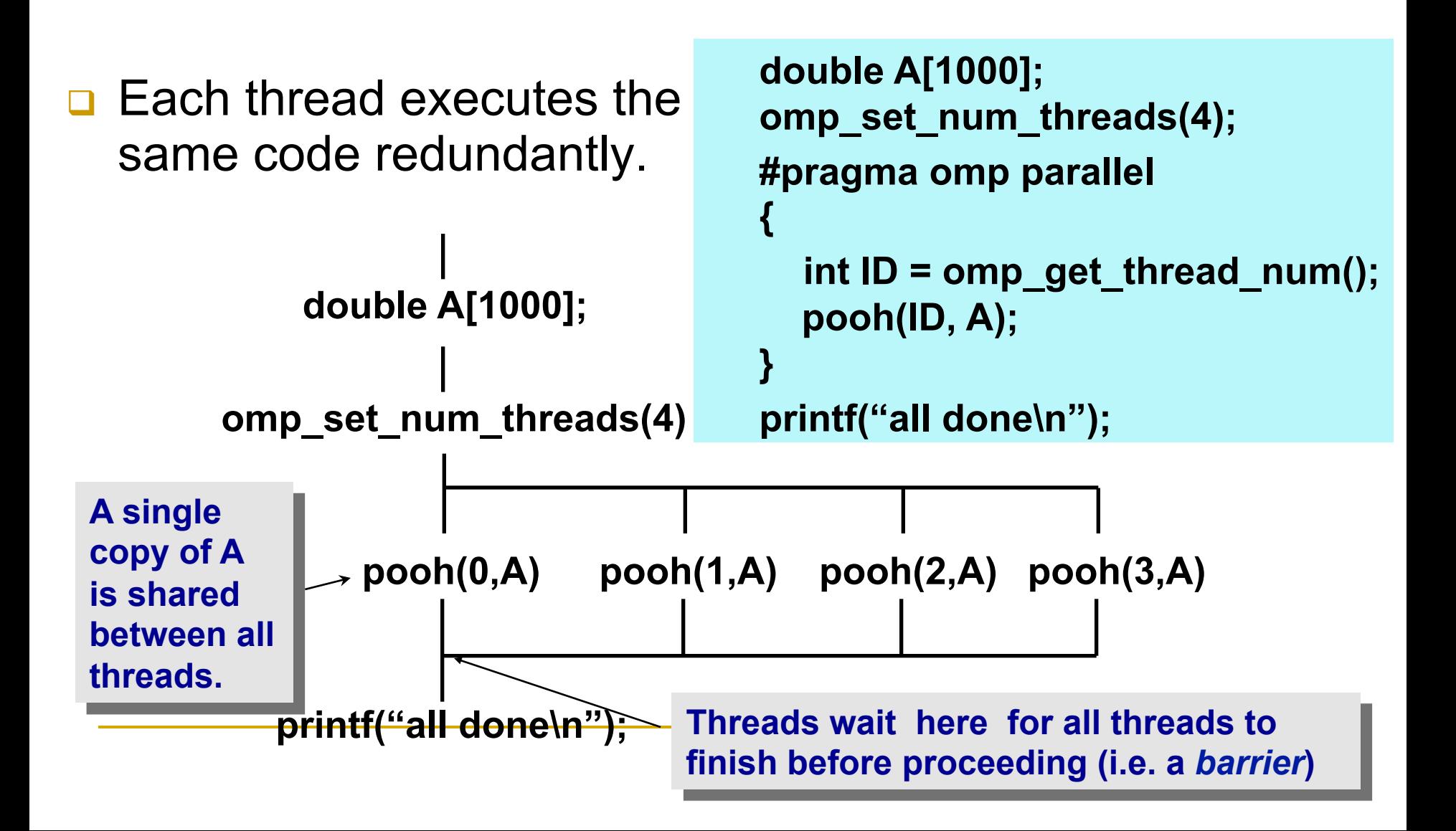

Parallel Regions and The "if" Clause *Active* vs. *inactive* parallel regions.

- An optional if clause causes the parallel region to be active only if the logical expression within the clause evaluates to true.
- **□** An if clause that evaluates to false causes the parallel region to be inactive (i.e. executed by a team of size one).

```
double A[N]; 
#pragma omp parallel if(N>1000) 
{ 
        int ID = omp_get_thread_num(); 
         pooh(ID,A); 
} 
                                        A clause
```
# Scope of OpenMP Region

A parallel region can span multiple source files.

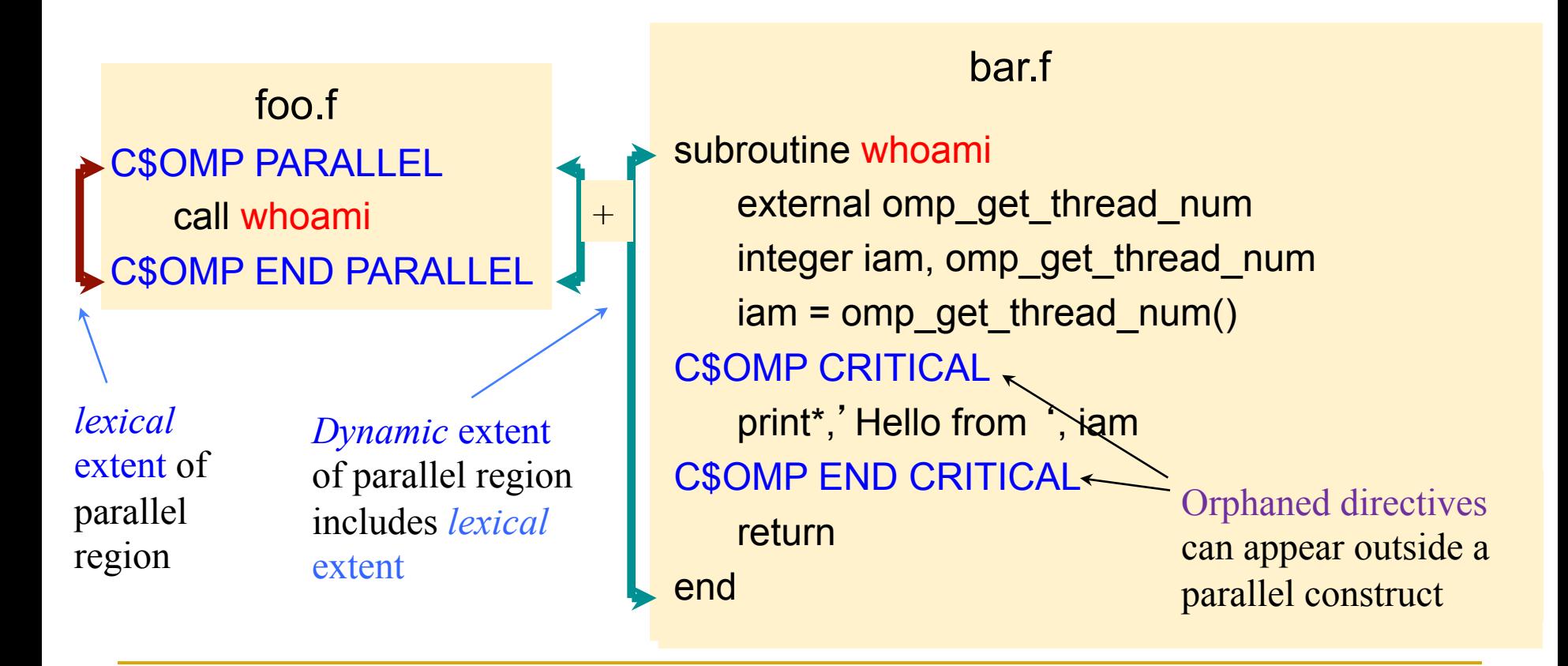

#### A Multi-threaded "Hello world" Program

□ Each thread prints "hello world" in no specific order

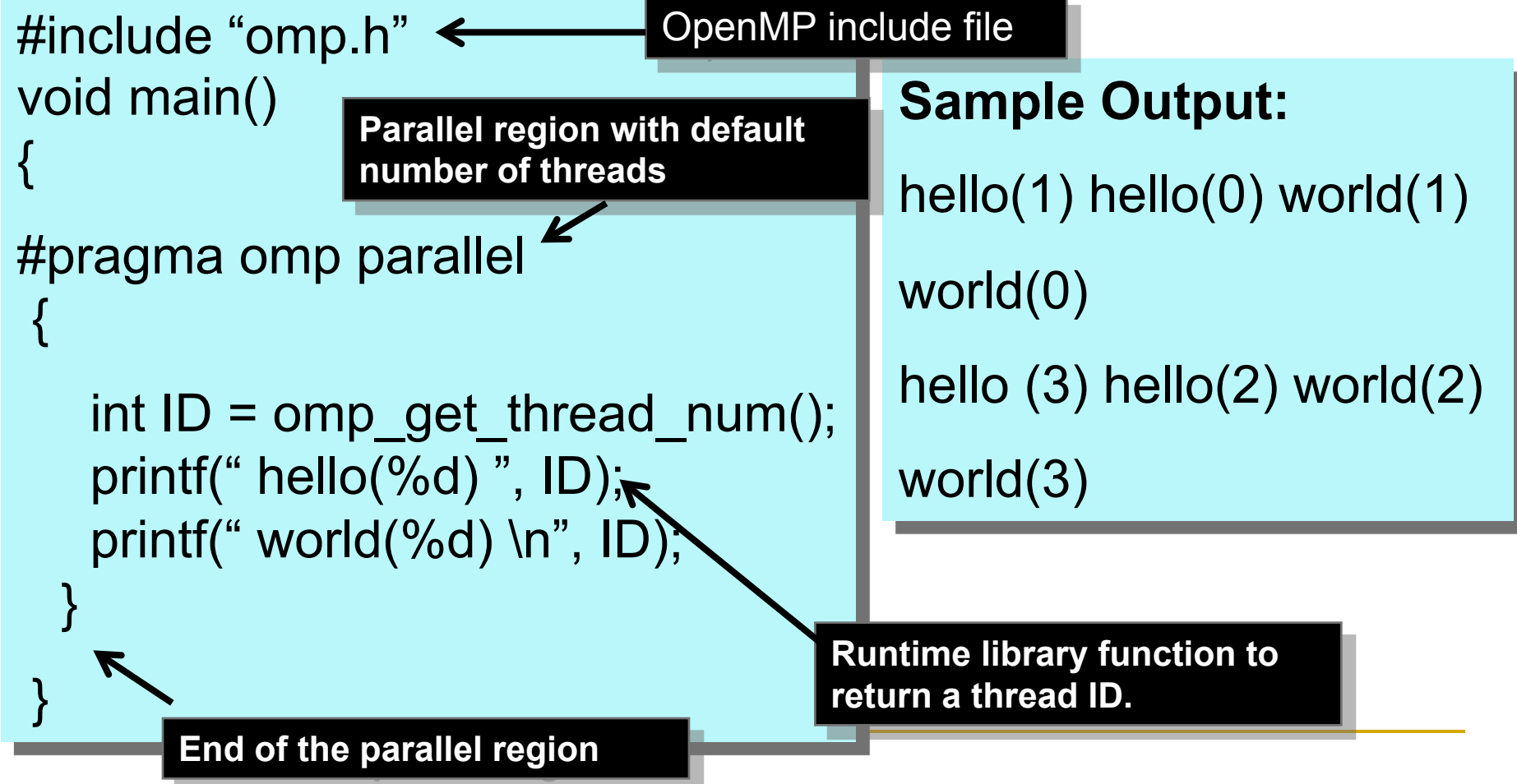

#### Example: The PI Program Numerical Integration

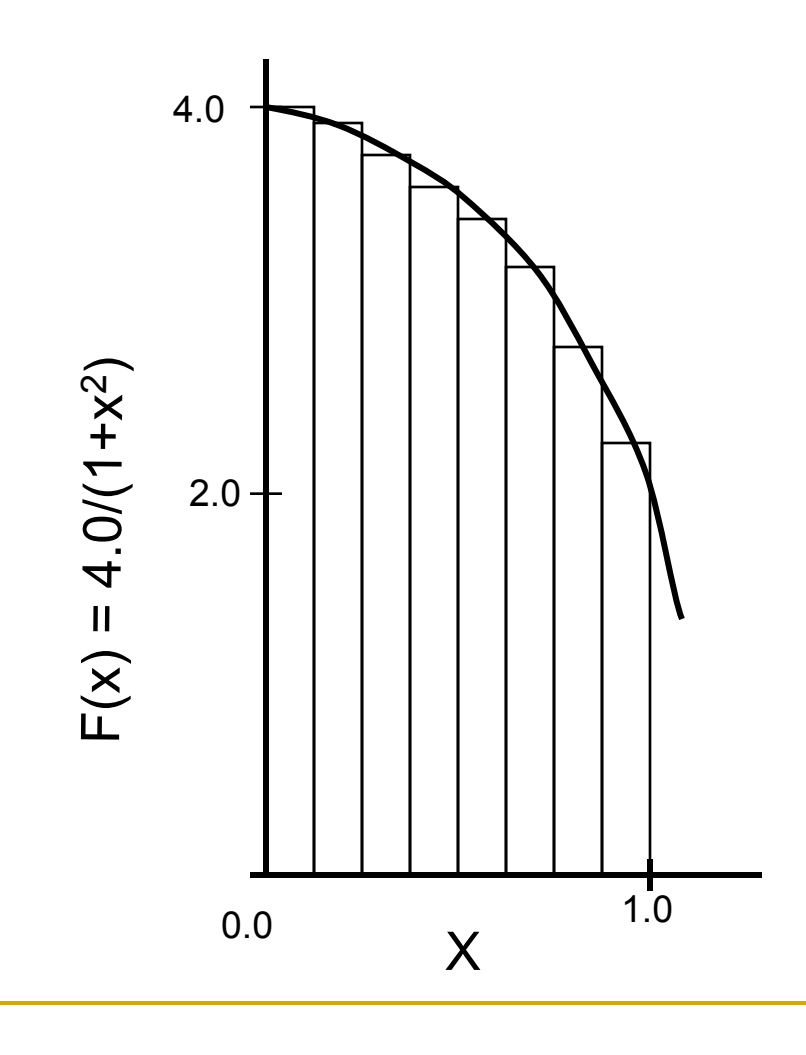

Mathematically, we know that:

$$
\int_{0}^{1} \frac{4.0}{(1+x^2)} dx = \pi
$$

We can approximate the integral as a sum of rectangles:

$$
\sum_{i=0}^{N} F(x_i) \Delta x \approx \pi
$$

Where each rectangle has width  $\Delta {\mathsf x}$  and height  ${\mathsf F}({\mathsf x}_{\mathsf i})$  at the middle of interval i.

#### Pi Program: Sequential Version

```
#define NUMSTEPS 100000000 
double step; 
void main () 
        int i; double x, pi, sum = 0.0;
         step = 1.0/(double) NUMSTEPS; 
        for (i=1; i<= NUMSTEPS; i++) {
               x = (i - 0.5)^*step;
               sum += 4.0/(1.0+x^{*}x); } 
        pi = step * sum;}
```
#### Get the exercise codes

Download the exercises with:

\$ wget http://www.cs.uh.edu/~dreachem/ATPESC14-omp-exercises.tar.gz

To run an OpenMP program on 1 node with, e.g., 8 threads:

\$ runjob --block \$COBALT\_PARTNAME –p 1 –np 1 \ --envs OMP\_NUM\_THREADS=8 : ./omp-program

#### Exercise: Parallel Pi

Create a parallel version of the Pi program. Output time and number of threads used, for small numbers of threads.

- Use the parallel construct. Pay close attention to shared versus private variables.
- In addition to a parallel construct, you should use these runtime library routines:
	- $\Box$  int omp get num threads();
	- □ void omp\_set\_num\_threads();
	- $\Box$  int omp get thread num();
	- q double omp get wtime();

Get / set number of threads in team

Get thread ID (rank)

Time in sec since fixed point in past

#### Exercise: OpenMP Pi Program

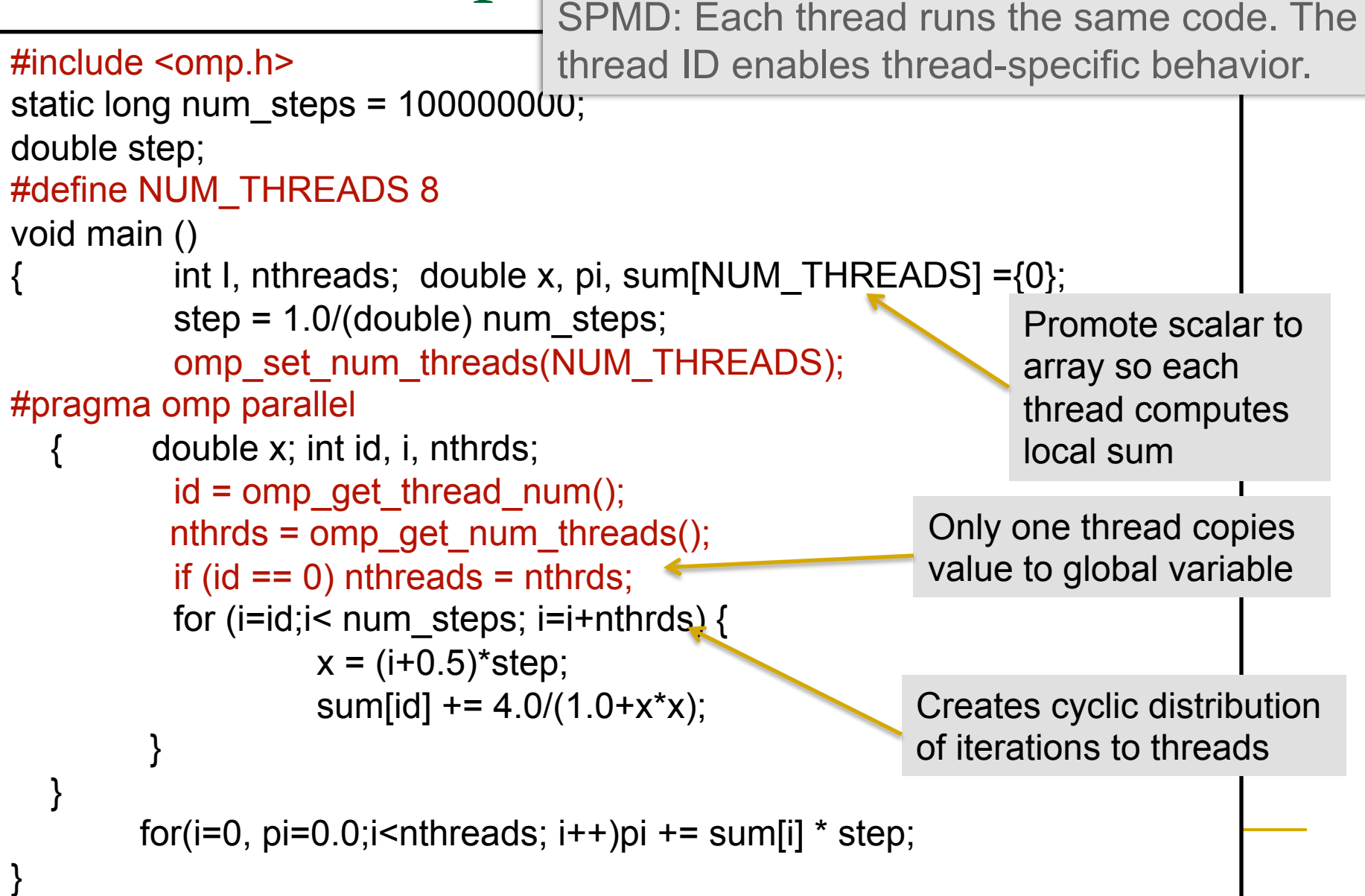

## Comparison with MPI: Pi program

#include <mpi.h> void main (int argc, char \*argv[])

```
int i, my id, numprocs; double x, pi, step, sum = 0.0;
step = 1.0/(double) num steps ;
MPI_Init(&argc, &argv) ;
MPI Comm_Rank(MPI_COMM_WORLD, &my_id) ;
MPI_Comm_Size(MPI_COMM_WORLD, &numprocs) ;
my steps = num steps/numprocs ;
for (i=my id*my steps; i<(my_id+1)*my steps; i++)
{ 
        x = (i + 0.5)^*step;
        sum += 4.0/(1.0+x*x);} 
sum *= step;
MPI_Reduce(&sum, &pi, 1, MPI_DOUBLE, MPI_SUM, 0, 
                 MPI_COMM_WORLD) ;
```
}

{

## OpenMP and MPI

Calculating Pi: Comparing OpenMP (SPMD style) and MPI on dual-socket Intel Xeon E5-2665

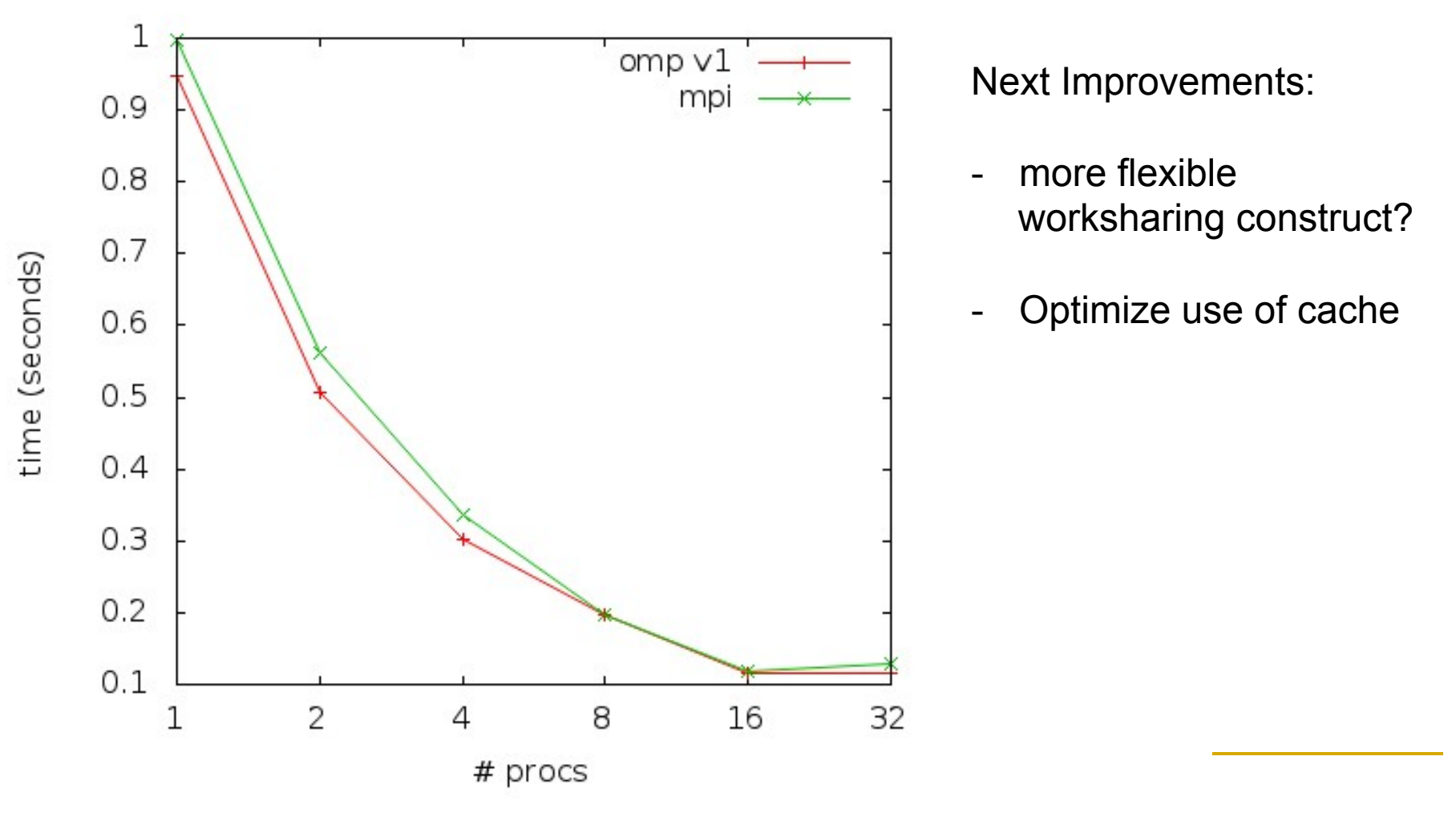
# Agenda

- **□ What is OpenMP?**
- □ The core elements of OpenMP
	- **p** Parallel regions
	- □ Work-sharing constructs
	- **q** Synchronization
	- Managing the data environment
	- The runtime library and environment variables
	- □ Tasks
- **D** OpenMP usage
	- □ An example

# Worksharing Constructs

{

}

Sequential code

```
for(i=0;i<N;i++) { a[i] = a[i] + b[i]; }
```

```
OpenMP parallel 
region
```

```
#pragma omp parallel
         int id, i, Nthrds, istart, iend; 
         id = omp_get_thread_num(); 
         Nthrds = omp_get_num_threads(); 
         istart = id * N / Nthrds;
         iend = (id+1) * N / Nthrds;
        for(i=istart;i\leq iend;i++) { [a[i] = a[i] + b[i]; }
```
OpenMP parallel region and a worksharing for construct

```
#pragma omp parallel 
#pragma omp for schedule(static) 
        for(i=0;i<N;i++) { a[i] = a[i] + b[i]; }
```
# OpenMP Worksharing Constructs

- □ Divides the execution of the enclosed code region among the members of the team
- □ The "for" worksharing construct splits up loop iterations among threads in a team
	- □ Each thread gets one or more "chunks"

```
 #pragma omp parallel 
    #pragma omp for 
   for (i = 0; i < N; i++) {
        work(i); 
    By default, all threads wait at a barrier at the end of
                         the "
omp for". Use the "nowait" clause to turn off 
                         the barrier. 
                                 #pragma omp for nowait
                         "nowait" is useful between two consecutive, 
                         independent omp for loops. 
omp do in Fortran
```
### Example: OMP For

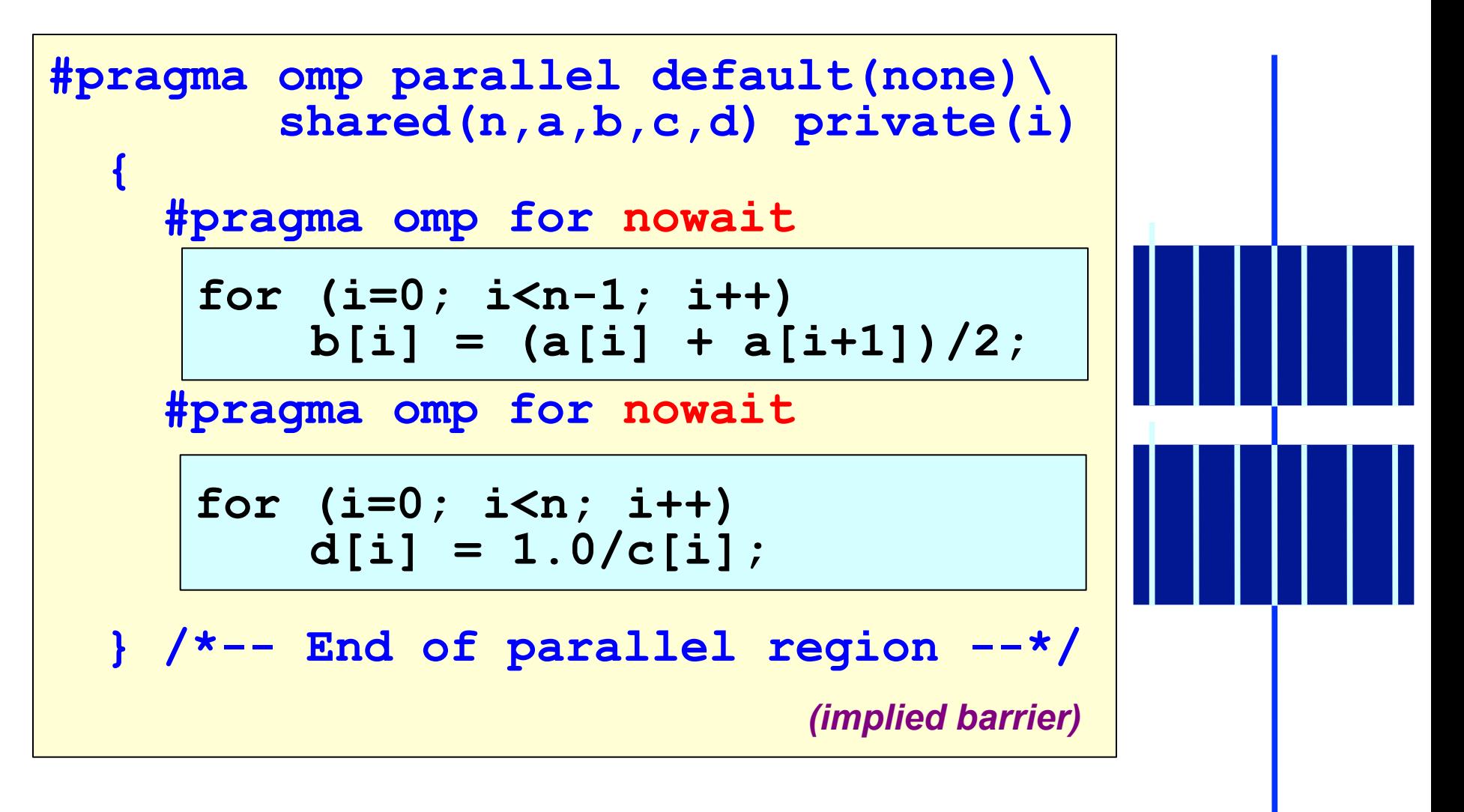

### **Example: A Linked List**

 **........**

```
 ........
   while(my_pointer) {
      (void) do_independent_work (my_pointer); 
     my_pointer = my_pointer->next ;
    } // End of while loop
```
 $111031$  De Courtidule. To parailler  $CC$ 33ai y lu ili st courit the Humber of Allis and then rewrite it as a *for* id Loops must be countable. To parallelize this loop, it is necessary to first count the number of iterations and then rewrite it as a *for* loop. More on this later…

# Loop Collapse

- **□** Allows parallelization of perfectly nested loops without using nested parallelism
- □ The collapse clause on for/do loop indicates how many loops should be collapsed
- The compiler forms a single loop and parallelizes it

```
!$omp parallel do collapse(2) ... 
do i = il, iu, is
  do j = jl, ju, js
     do k = kl, ku, ks ..... 
      end do 
   end do 
end do 
!$omp end parallel do
```
#### OpenMP Schedule Clause

The schedule clause affects how loop iterations are mapped onto threads

schedule ( static | dynamic | guided [, chunk] ) schedule ( auto | runtime )

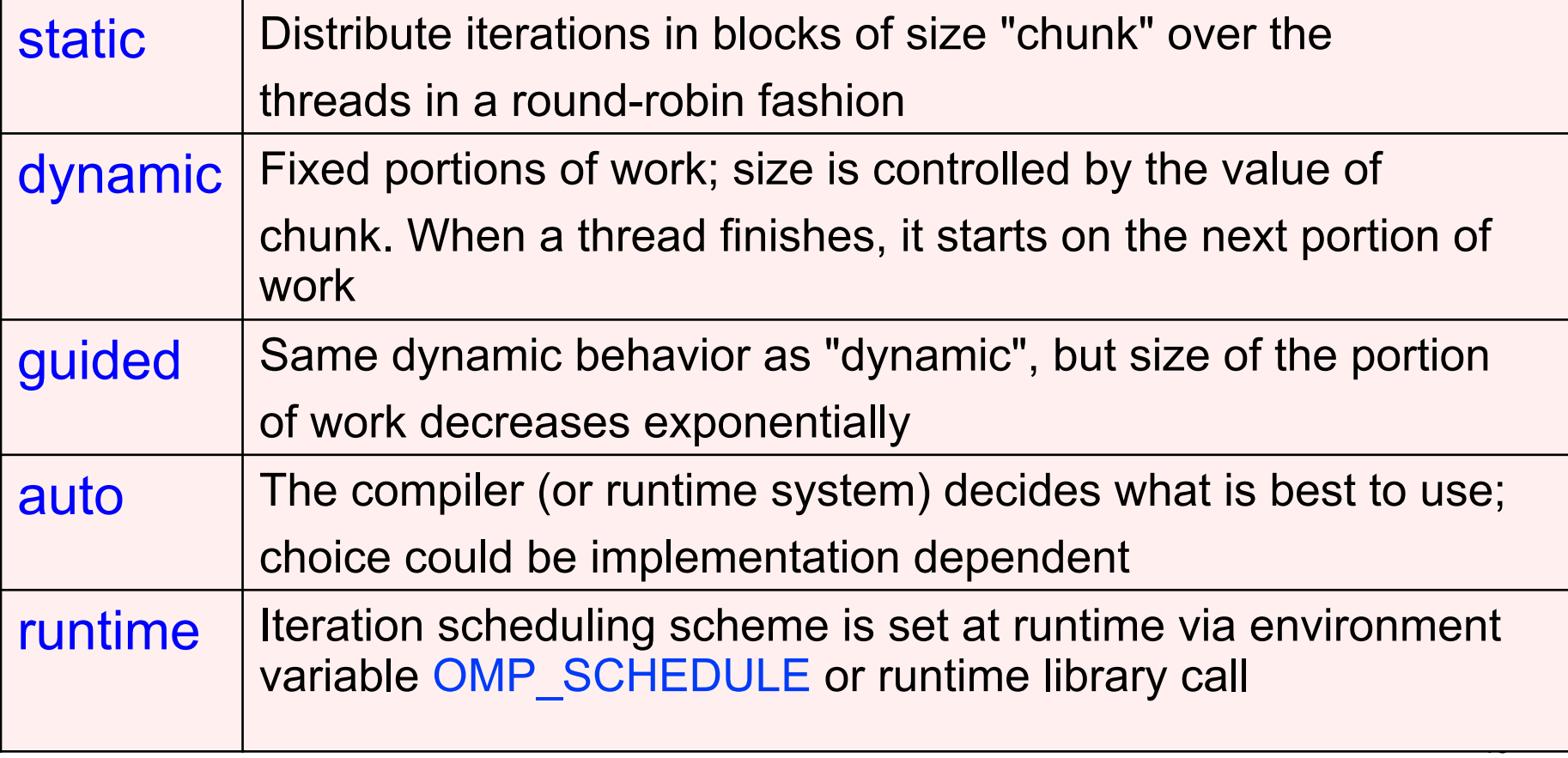

### Example Of a Static Schedule

#### *A loop of length 16 using 4 threads*

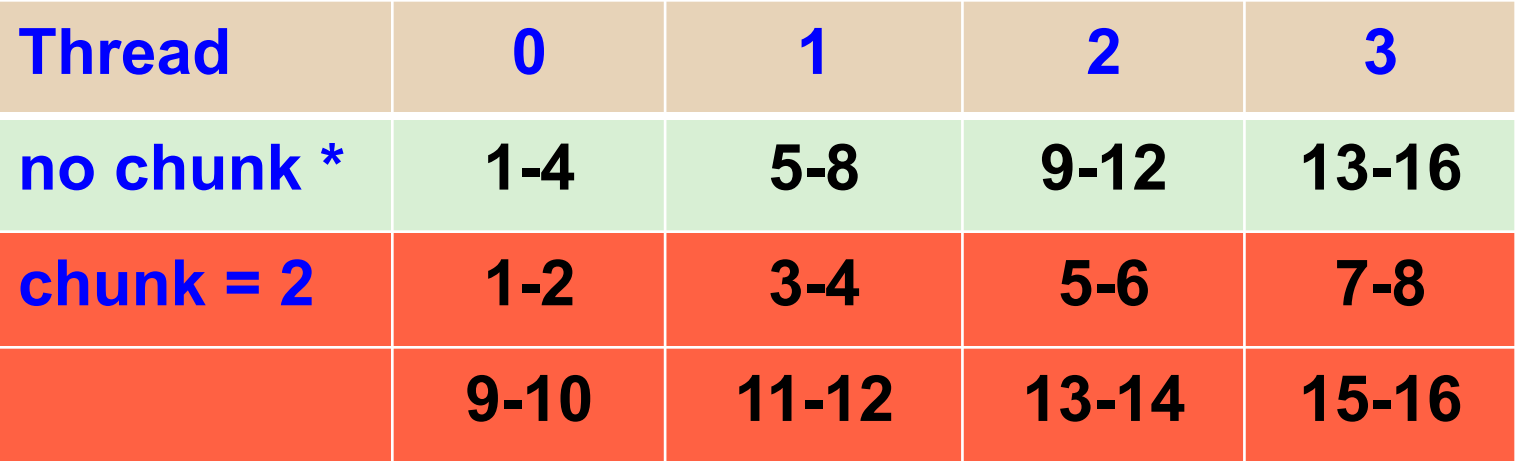

*\*) The precise distribution is implementation defined* 

### 500 Iterations, 4 Threads

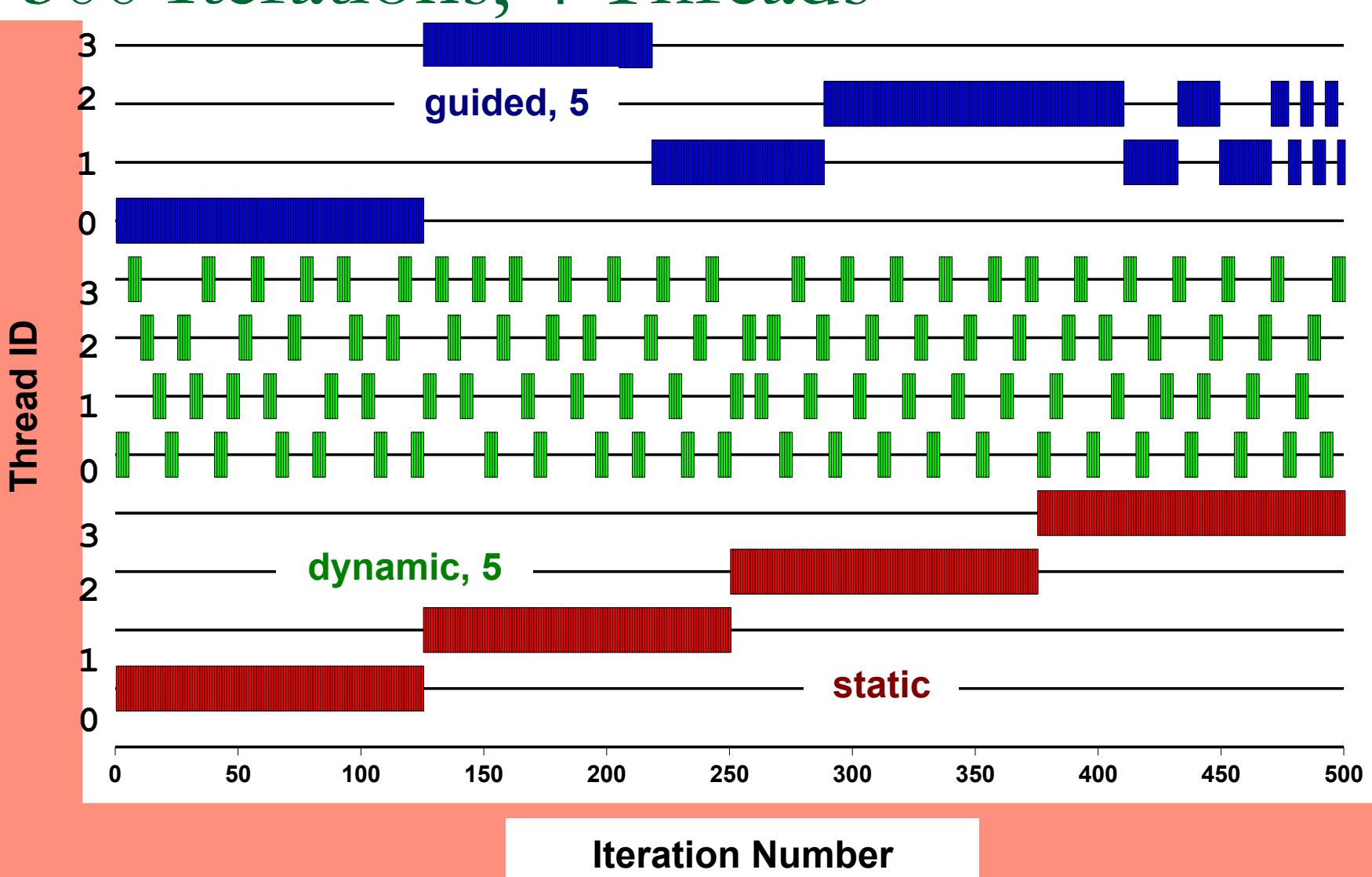

### The Schedule Clause

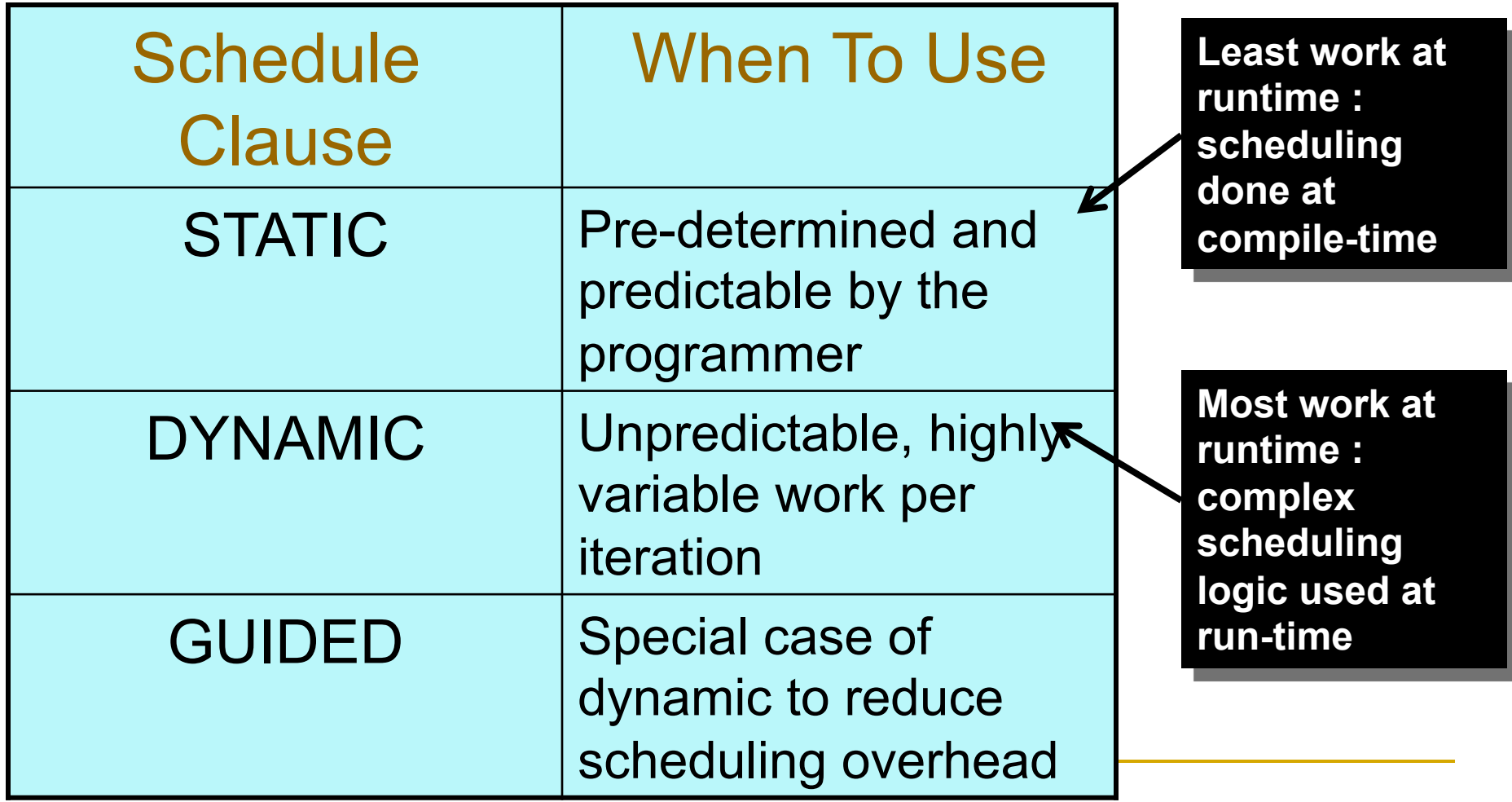

# OpenMP Sections

- **□** Work-sharing construct
- Gives a different structured block to each thread

```
#pragma omp parallel 
#pragma omp sections 
{ 
#pragma omp section
        x_calculation(); 
#pragma omp section
        y calculation();
#pragma omp section
        z calculation();
}
```
By default, there is a barrier at the end of the "omp sections". Use the "nowait" clause to turn off the barrier.

```
Example: Overlap I/O, Processing 
#pragma omp parallel 
#pragma omp sections 
 { 
     #pragma omp section 
 \bullet { \bullet for (int i=0; i<N; i++) { 
          (void) read_input(i); 
          (void) signal_read(i); 
  } 
  } 
     #pragma omp section 
 \bullet { \bullet for (int i=0; i<N; i++) { 
          (void) wait_read(i); 
          (void) process_data(i); 
          (void) signal_processed(i); 
  } 
  } 
     #pragma omp section 
 \bullet { \bullet for (int i=0; i<N; i++) { 
          (void) wait_processed(i); 
          (void) write_output(i); 
  } 
  } 
   } /*-- End of parallel sections --*/ 
                                              Processing Thread 
                                                  Input Thread 
                                                Output Thread
```
# Overlap I/O And Processing

Input Thread Processing Thread(s) Output Thread

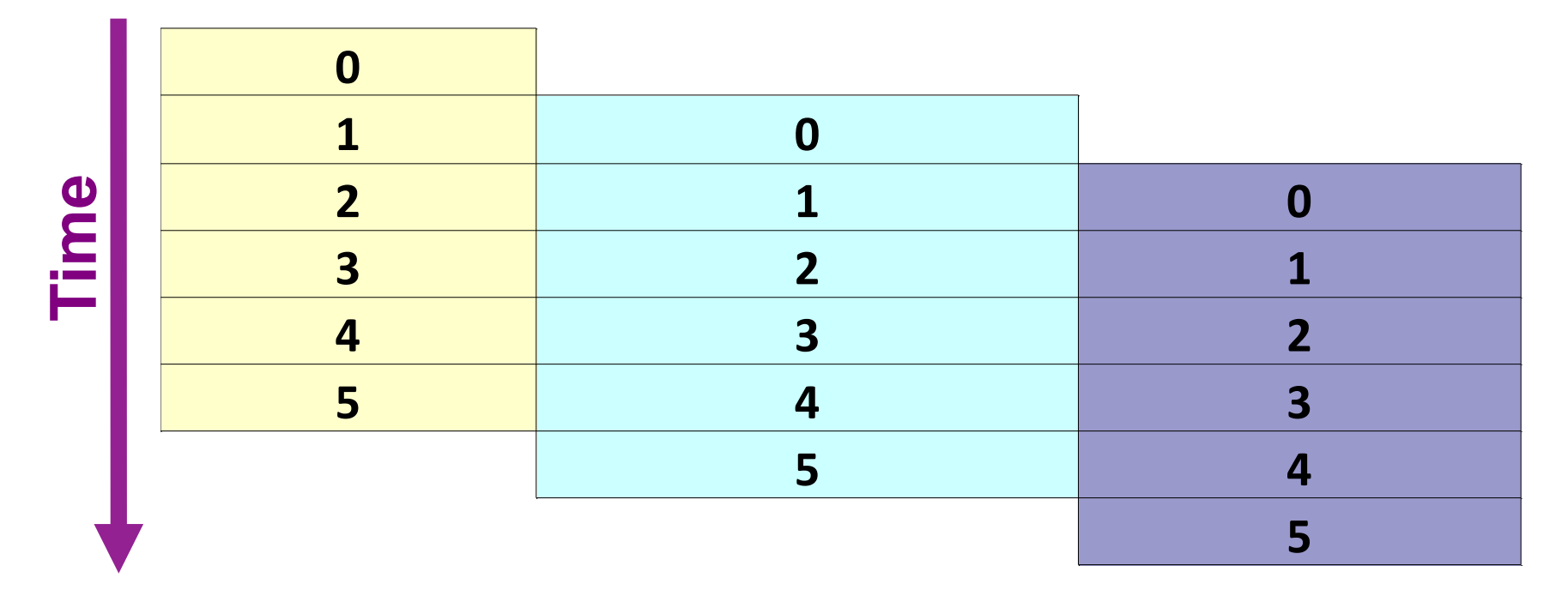

# OpenMP Master

- Denotes a structured block executed by the master thread
- $\Box$  The other threads just skip it
	- <sup>q</sup> no synchronization is implied

```
#pragma omp parallel private (tmp)
{
      do_many_things(); 
#pragma omp master
         exchange boundaries(); }
#pragma barrier
      do many other things();
}
```
# OpenMP Single

- □ Denotes a block of code that is executed by only one thread.
- $\Box$  A barrier is implied at the end of the single block.

```
#pragma omp parallel private (tmp) 
{
      do_many_things(); 
#pragma omp single
         exchange boundaries(); }
      do many other things();
}
```
### Combined Parallel/Work-share

**□ OpenMP shortcut: Put the "parallel" and** the work-share on the same line

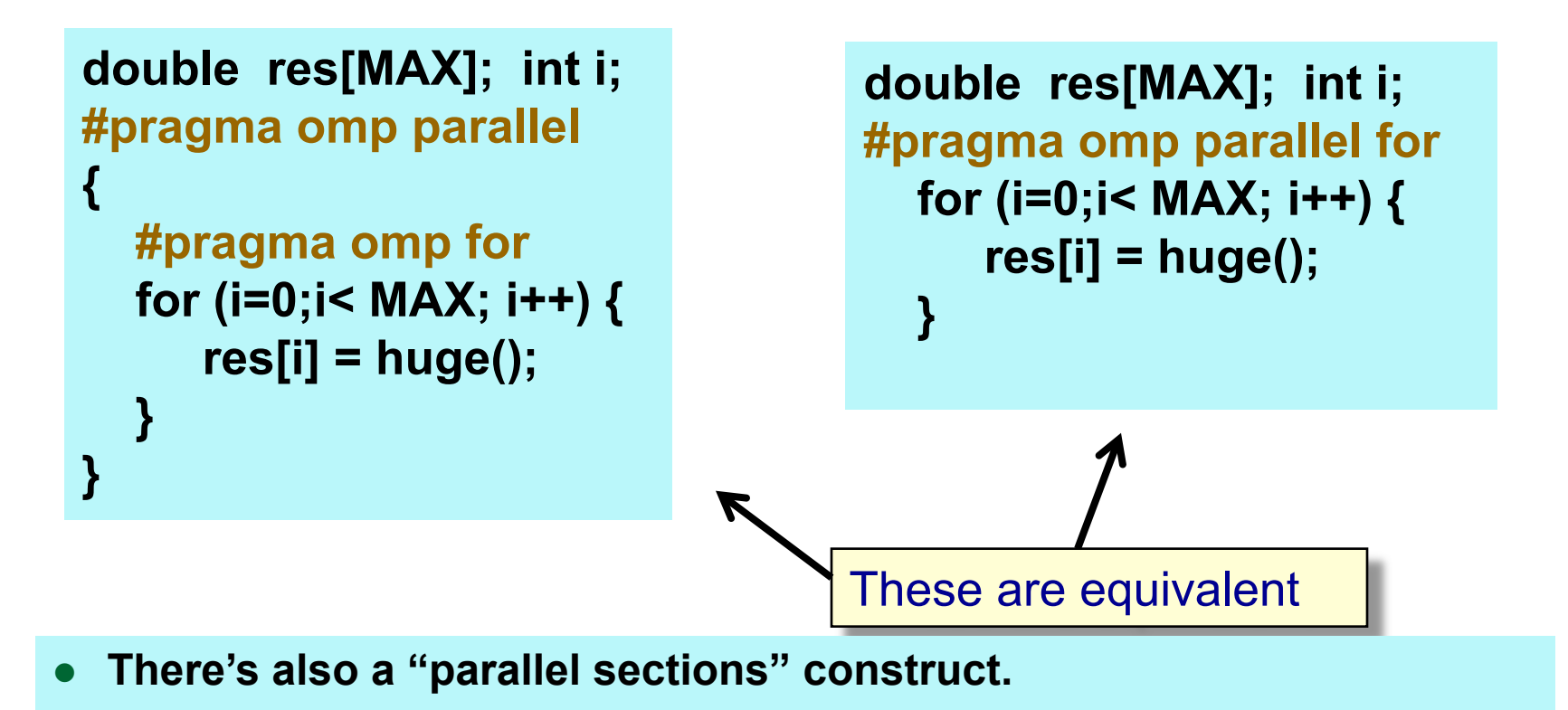

# Orphaning

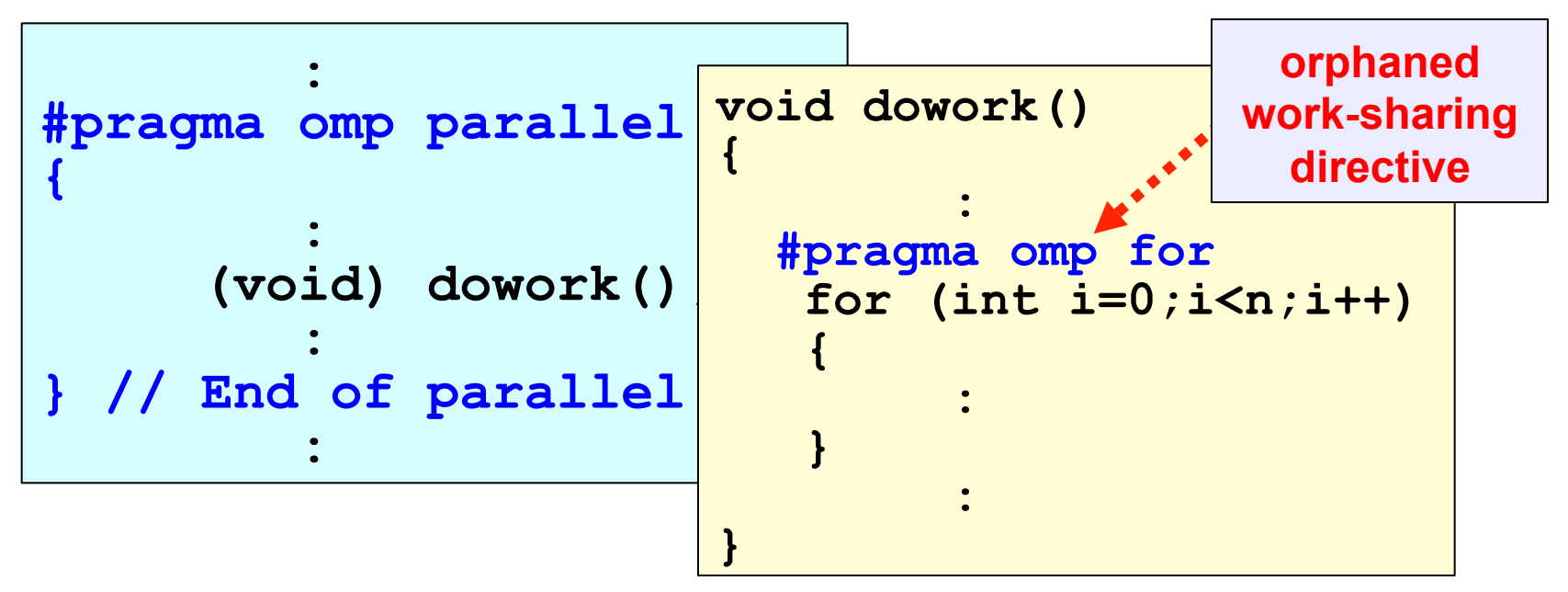

- **□** Recall: The OpenMP specification does not restrict worksharing and synchronization directives (omp for, omp single, critical, barrier, etc.) to be within the lexical extent of a parallel region. These directives can be *orphaned*
- They can appear outside the lexical extent of a parallel region

### More On Orphaning

```
(void) dowork(); !- Sequential FOR 
#pragma omp parallel 
{ 
   (void) dowork(); !- Parallel FOR 
} 
                                             void dowork() 
                                             { 
                                             #pragma omp for 
                                                  for (i=0;....) 
                                             \overline{\mathbf{a}} : <b>: : :
                                              }
```
**□** When an orphaned worksharing or synchronization directive is encountered in the sequential part of the program (outside the dynamic extent of any parallel region), it is executed by the master thread only. In effect, the directive will be ignored

**}** 

#### Exercise 2:

- **n** Modify your program that uses numerical integration to compute an estimate of PI.
- **n** This time, use a work-sharing construct
- Remember, you'll need to make sure multiple threads don't overwrite each other's variables.

# OpenMP "SPMD" PI Program<br>SPMD: Each thread runs the same code. The

 $\mathcal{F}$ #include <omp.h> static long num\_steps = 100000; double step; #define NUM\_THREADS 2 void main () { int I, nthreads; double x, pi, sum[NUM\_THREADS] = promote scalar so step = 1.0/(double) num\_steps; omp\_set\_num\_threads(NUM\_THREADS); #pragma omp parallel { double x; int id, i, nthrds;  $id =$  omp\_get\_thread\_num(); nthrds = omp\_get\_num\_threads(); if (id == 0) nthreads = nthrds;  $\leq$ for (i=id;i< num\_steps; i=i+nthrds)  $\{$  $x = (i + 0.5)^*$ step; sum[id]  $+= 4.0/(1.0+x*x);$  } } for( $i=0$ ,  $pi=0.0$ ; $i<$ nthreads; $i++$ ) $pi$  $i=$  sum $[i]$  \* step; SPMD: Each thread runs the same code. The<br>
strate long num\_steps = 100000;<br>
state long num\_steps = 100000;<br>
double step;<br>
<br>
<br>
<br>
<br>
<br>
double step;<br>
<br>
<br>
step = 1.0/(double) num\_steps;<br>
<br>
step = 1.0/(double) num\_steps;<br>
<br>
<br>
st thread ID enables thread-specific behavior. each thread computes own portion of result To avoid data race, one thread copies value to global variable Creates cyclic distribution of iterations to threads

### Exercise: OpenMP PI Program, v2

```
#include <omp.h> 
static long num_steps = 100000; double step; 
#define NUM_THREADS 2 
void main () 
         int i; double x, pi, sum[NUM_THREADS] ={0.0};
         step = 1.0/(double) num steps;
          omp_set_num_threads(NUM_THREADS); 
#pragma omp parallel 
        d double x; int i, id;
          id = omp_get_thread_num(); 
#pragma omp for 
         for (i=0; i< num_steps; i++}{
                x = (i + 0.5)^*step;
                sum[id] += 4.0/(1.0+x*x); } 
 } 
        for(i=0, pi=0.0;i<NUM THREADS;i++)pi += sum[i] * step;
}
```
57

# OpenMP PI Program with Reduction

```
#include <omp.h> 
static long num steps = 100000; double step;
void main () 
\{ int i; double x, pi, sum = 0.0;
        step = 1.0/(double) num_steps;
```

```
#pragma omp parallel for reduction(+:sum) private(x) 
        for (i=1; i<=num steps; i++}{
               x = (i - 0.5)^*step;
               sum = sum + 4.0/(1.0+x*x); } 
        pi = step * sum;}
```
OpenMP adds 1-2 lines of code

#### POSIX Threads, Pi Calculation

```
#include <stdlib.h> 
#include <sys/time.h> 
…
```
{

}

void \* compute\_pi(void \*dat)

```
int threadid = ((thr data t<sup>*</sup>)dat)->threadid;
  int num_threads = ((thr_data_t*)dat)->num_threads;
  int num_steps = ((thr_data_t*)dat)->num_steps;
  pthread mutex t *mtx = ((thr_data_t*)dat)->mtx;
  double *sump = ((\text{thr data } t*)\text{dat})->sump;
   int i; 
   double step; 
   double x, local_sum; 
  step = 1.0 / num steps;
  local sum = 0.0;
   /* round robin distribution of iterations */ 
  for (i = threadid; i < num_steps; i += num_threads) {
    x = (i - 0.5)^*step;
    local sum += 4.0 / (1.0 + x^*x); }
```
#### pthread\_mutex\_lock(mtx);

```
*sump = *sump + local sum;
pthread_mutex_unlock(mtx);
 return NULL;
```
int main(int argc, char \*\*argv)

```
…
```
{

```
 /* start pi calculation */ 
threads = malloc(num_threads * sizeof *threads);
step = 1.0 / num steps;
pthread_mutex_init(&mtx, NULL);
```

```
 /* spawn threads to work on computing pi */ 
for (i = 0; i < num threads; i++) {
  dat[i].threadid = i;dat[i].num_threads = num_threads;
  dat[i].num steps = num_steps;
  dat[i].mtx = 8mtx;
  dat[i].sump = ∑ pthread_create(&threads[i], NULL, compute_pi, 
                   (void *)\&\text{dat[i]};
```

```
 } 
 /* join threads */ 
  for (i = 0; i < num threads; i++) {
      pthread_join(threads[i], NULL);
```

```
pi = step * sum; free(dat); 
pthread mutex destroy(&mtx);
 free(threads);
```
#### Requires explicit thread/data management

}

…  $\mathbf{r}$ 

# OpenMP and MPI

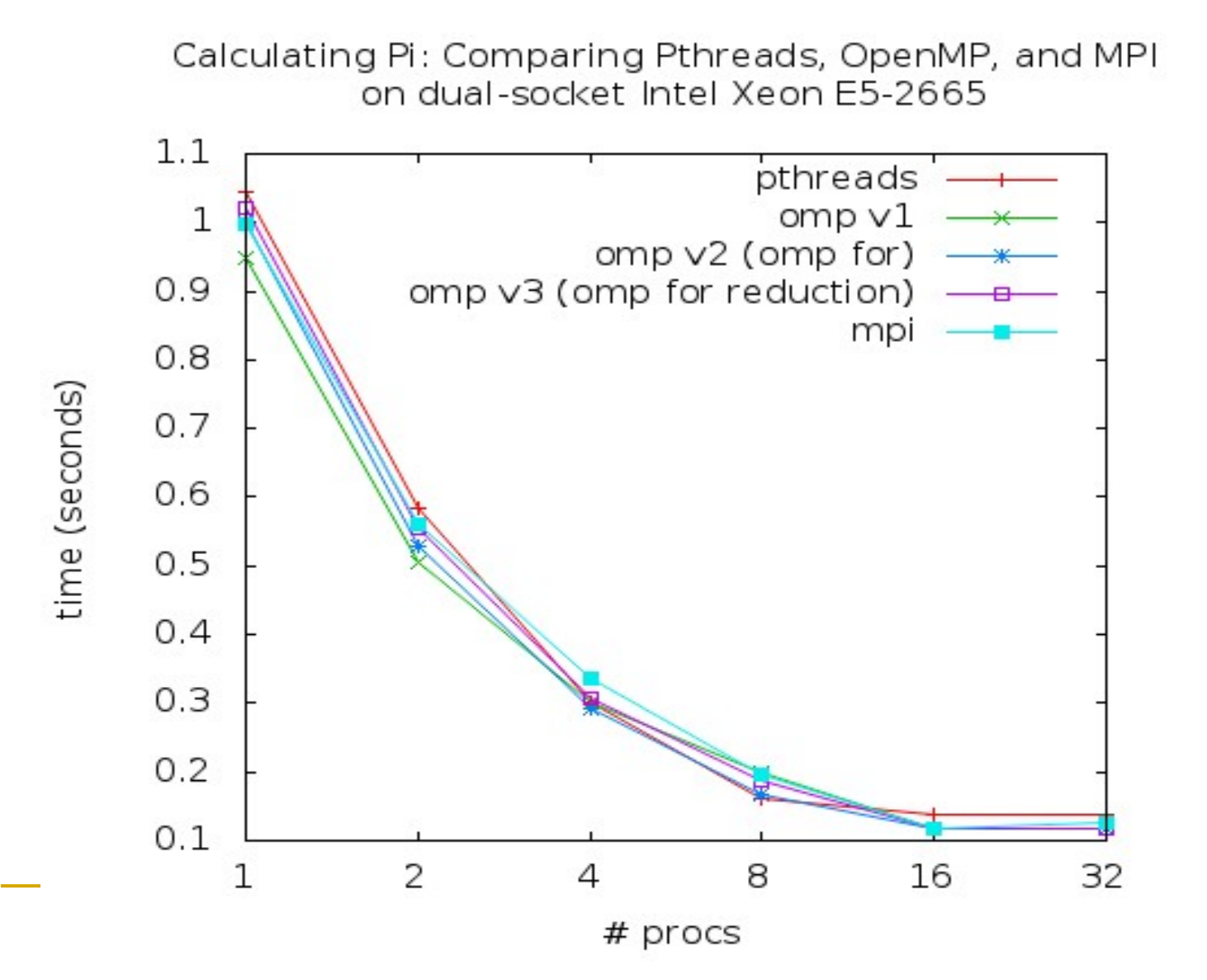

# Agenda

- **□ What is OpenMP?**
- □ The core elements of OpenMP
	- **p** Parallel regions
	- □ Work-sharing constructs
	- **Q** Synchronization
	- **□ Managing the data environment**
	- The runtime library and environment variables
	- $\Box$  Tasks
- **D** OpenMP usage
	- □ An example

# OpenMP Synchronization

- **□** Synchronization enables the user to
	- □ Control the ordering of executions in different threads
	- Ensure that at most one thread executes operation or region of code at any given time (mutual exclusion)

#### **□** High level synchronization:

- **p** barrier
- **p** critical section
- <sup>q</sup> Atomic
- n ordered
- **Q** Low level synchronization:
	- $\Box$  flush
	- locks (both simple and nested)

#### Barrier

#### When these loops are parallelized, we need to be sure to *update all of a[ ] before using a[ ] \**

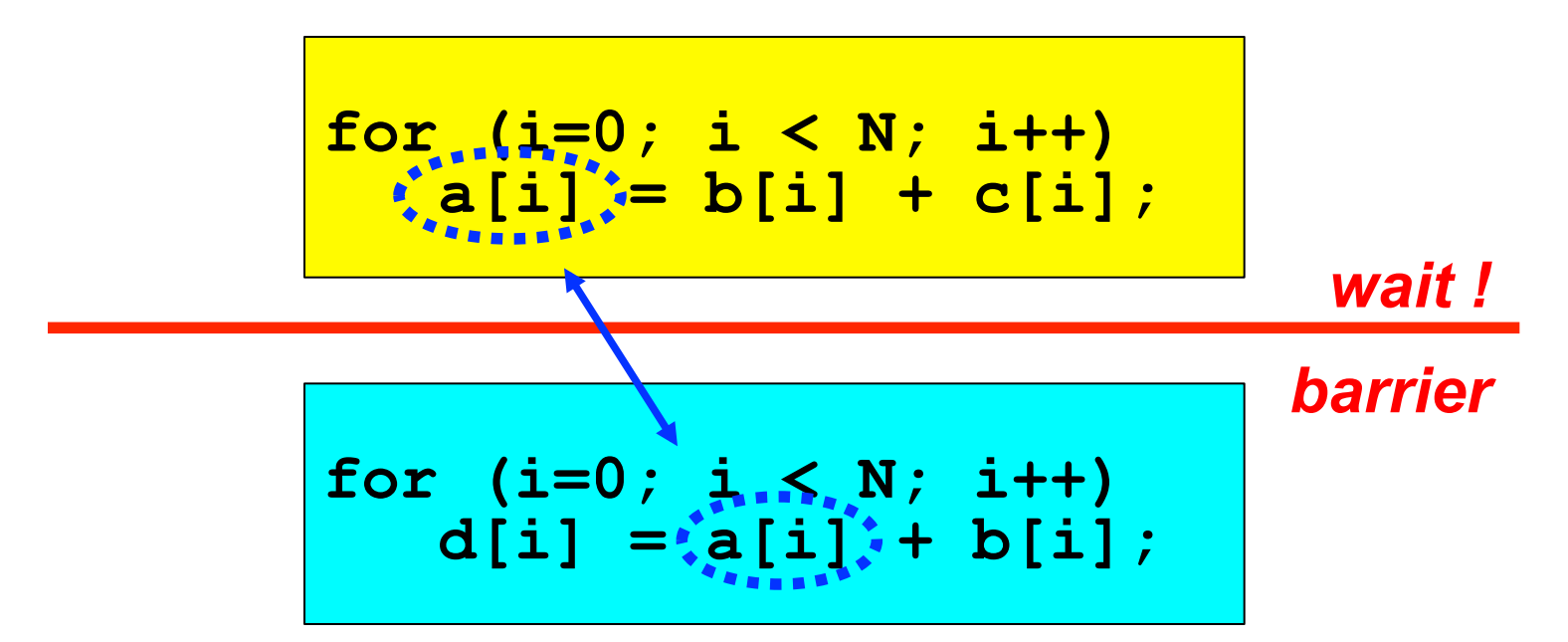

*All threads wait at the barrier point and only continue when all threads have reached the barrier point* 

*\*) If the mapping of iterations onto threads is guaranteed to be identical for both loops, we do not need to wait. This is the case with the static schedule under certain conditions* 

#### Barrier

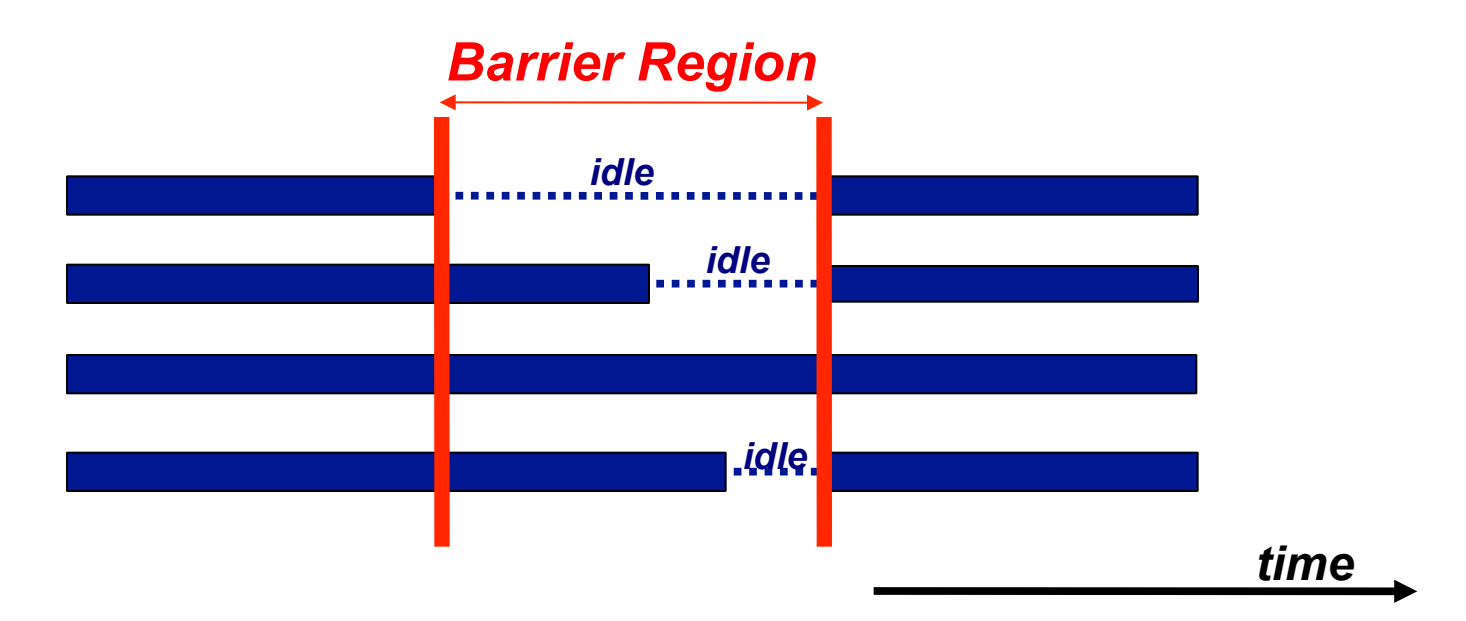

#### *Barrier syntax in OpenMP:*

**#pragma omp barrier !\$omp barrier** 

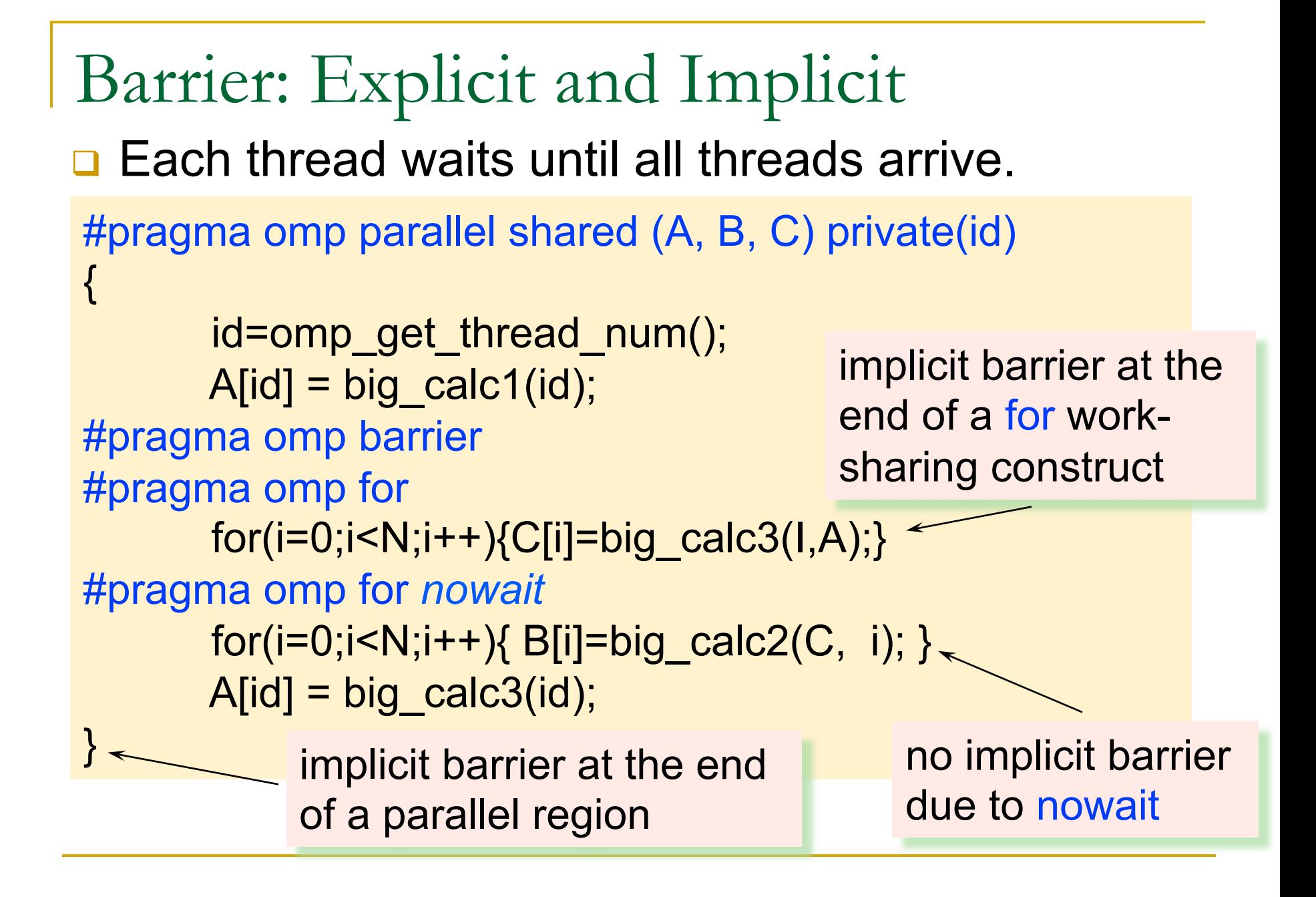

#### The Nowait Clause

- $\Box$  Barriers are implied at end of parallel region, for/do, sections and single constructs
- $\Box$  Barrier can be suppressed by using the optional nowait clause
	- <sup>q</sup> If present, threads do not synchronize/wait at the end of that particular construct

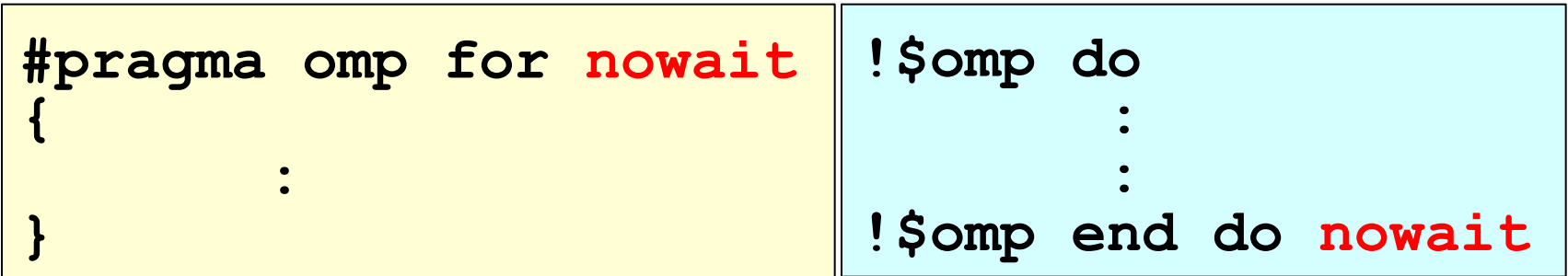

#### Mutual Exclusion

- $\Box$  Code may only be executed by at most one thread at any given time
- $\Box$  Could lead to long wait times for other threads
	- <sup>q</sup> Atomic updates for individual operations
	- **□** Critical regions and locks for structured regions of code *critical region*

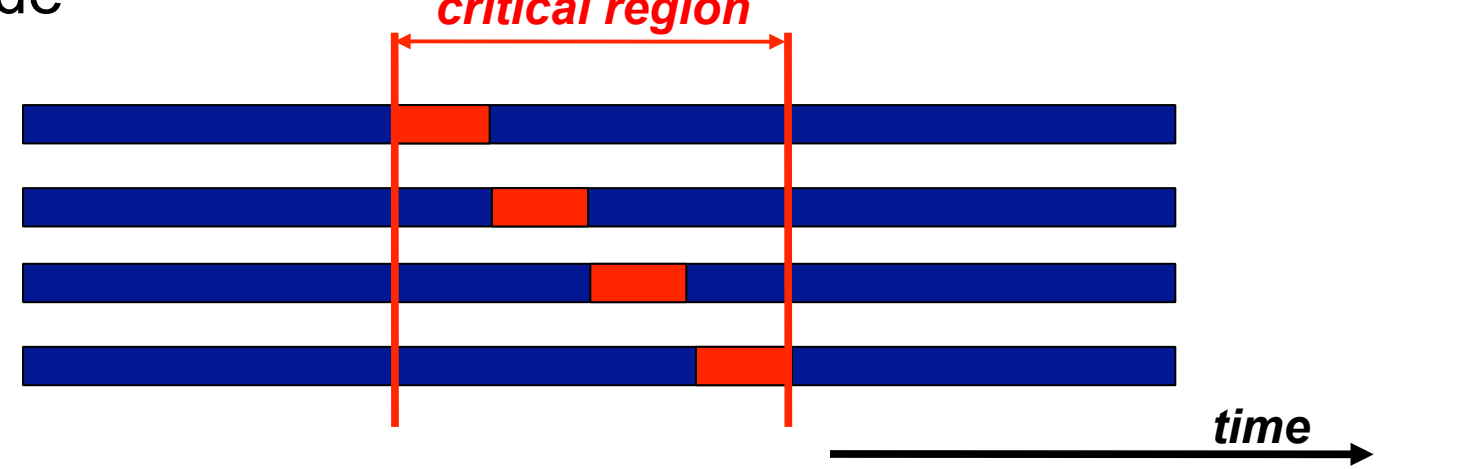

# Critical Region (Section)

□ Only one thread at a time can enter a critical region float res;

Threads wait their turn – only one at a time calls consume()

#pragma omp parallel

float  $B$ ; int i;

 #pragma omp for  $for(i=0;i<$ niters; $i++$ }

 $B = big job(i);$ 

#pragma omp critical consume (B, RES);

Use e.g. when all threads update a variable and the order in which they do so is unimportant. Preserves data integrity.

}

}

# Atomic

- <sup>q</sup> Atomic is a special case of mutual exclusion
- **q It applies only to the update** of a memory location

```
C$OMP PARALLEL PRIVATE(B) 
      B = DOIT(I)tmp = big\_ugly();C$OMP ATOMIC
      X = X + tempC$OMP END PARALLEL
```
The statement inside the atomic must be one of: x binop= expr  $x = x$  binop expr  $x = expr binop x$  $x++$  $++x$  $x$ —  $-*X*$ X is an lvalue of scalar type and binop is a nonoverloaded built in operator.

OpenMP 3.1 describes the behavior in more detail via these clauses: read, write, update, capture

The pre-3.1 atomic construct is equivalent to #pragma omp atomic update

# Ordered

- □ The ordered construct enforces the sequential order for a block.
- **□ Code is executed in order in which iterations** would be performed sequentially

```
#pragma omp parallel private (tmp) 
#pragma omp for ordered 
for (i=0; i< N; i++){
   tmp = NEAT_STUFF(i); 
#pragma ordered
  res += consum(tmp);
}
```
### Updates to Shared Data

- Blocks of data are fetched into cache lines
- **□** Values may temporarily differ from other copies of data within a parallel region

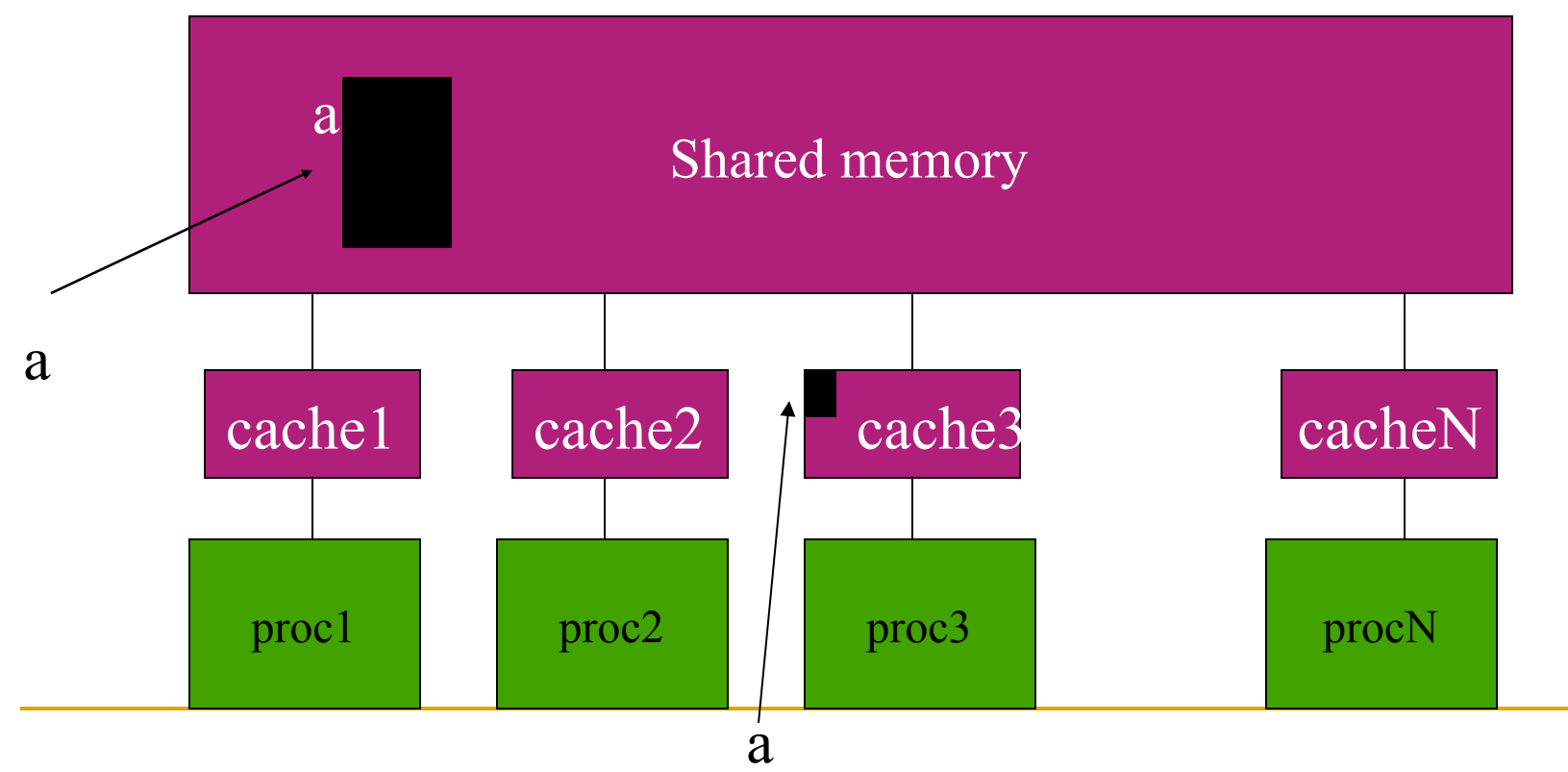

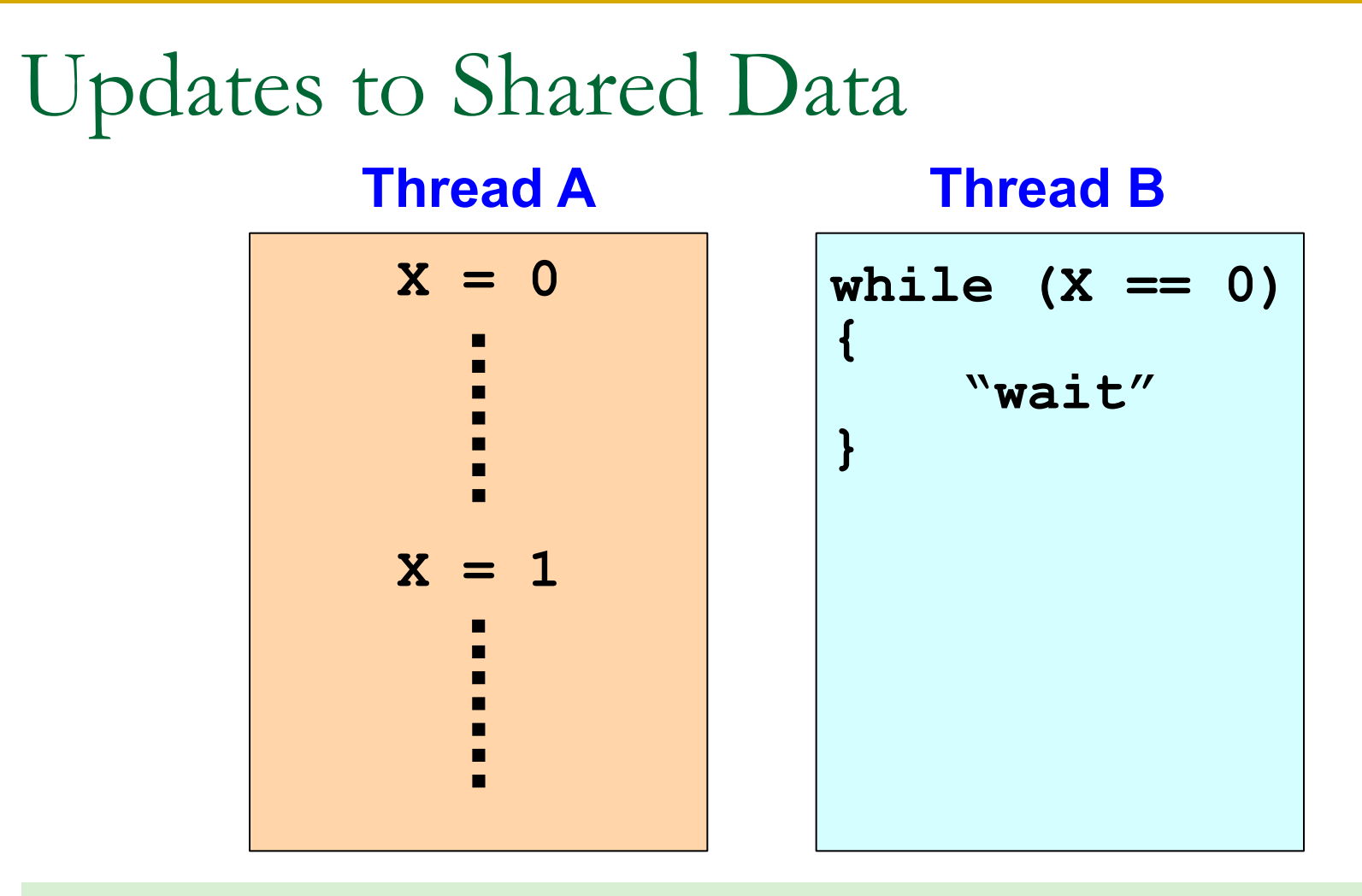

*If shared variable X is kept within a register, the modification may not be immediately visible to the other thread(s)*
## The Flush Directive

- □ Flushing is what creates a consistent view of shared data: it causes a thread to write data back to main memory and retrieve new values of updated variables
- $\Box$  It is automatically performed on a number of constructs
- The flush construct allows the programmer to define a point where a thread makes its variable values consistent with main memory
	- **□** Caution: it does not enable a thread to retrieve values updated by another thread unless that thread also performs a flush
	- $\Box$  It also does not synchronize threads
	- Its use is tricky: be sure you understand it

## The Flush Directive

Flush also enforces an ordering of memory operations

- **□** When the flush construct is encountered by a thread
	- **□** All memory operations (both reads and writes) defined prior to the sequence point must complete.
	- <sup>q</sup> All memory operations (both reads and writes) defined after the sequence point must follow the flush.
	- **□** Variables in registers or write buffers must be updated in memory.
- Arguments to flush specify which variables are flushed.
- If no arguments are specified, all thread visible variables are flushed.

#### What Else Does Flush Influence?

The flush operation does not actually synchronize different threads. It just ensures that a thread's values are made consistent with main memory.

Compilers reorder instructions to better exploit the functional units and keep the machine busy

- **□** Flush prevents the compiler from doing the following:
	- □ Reorder read/writes of variables in a flush set relative to a flush.
	- □ Reorder flush constructs when flush sets overlap.
- **Q A compiler CAN do the following:** 
	- □ Reorder instructions NOT involving variables in the flush set relative to the flush.
	- □ Reorder flush constructs that don't have overlapping flush sets.

## A Flush Example

Pair-wise synchronization.

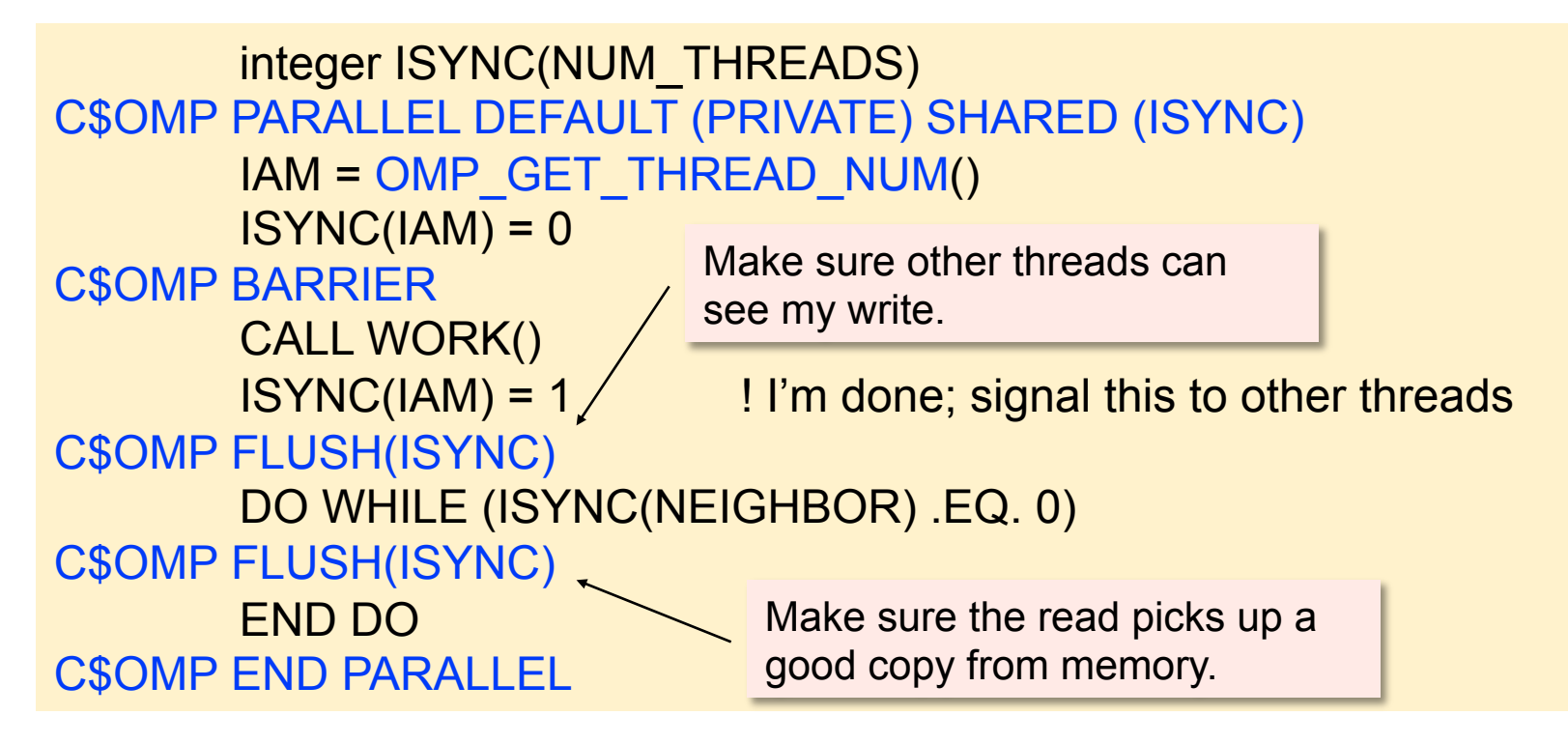

# Implied Flush

Flushes are implicitly performed during execution:

- <sup>q</sup> In a *barrier* region
- At *exit from* worksharing regions, unless a nowait is present
- <sup>q</sup> At *entry to and exit from* parallel, critical, ordered and parallel worksharing regions
- p During omp\_set\_lock and omp\_unset\_lock regions
	- □ During omp\_test\_lock, omp\_set\_nest\_lock, omp\_unset\_nest\_lock and omp test nest lock regions, if the region causes the lock to be set or unset
- <sup>q</sup> Immediately *before and after* every task scheduling point
- <sup>q</sup> At *entry to and exit from* atomic regions, where the list contains only the variable updated in the atomic construct
- q But *not* on entry to a worksharing region, or entry to/exit from a master region,